**P3188**

**[Total No. of Pages : 2**

**SEAT No. :**

# **[5540]-1001 M.Sc. (Semester - I) COMPUTER SCIENCE CS-101 : Principles of Programming Languages (2013 Pattern)**

*Time : 3 Hours] [Max. Marks :50*

*Instructions to the candidates:*

- *1) Attempt any five of the following questions.*
- *2) Neat diagram must be drawn wherever necessary.*
- *3) Figures to the right indicate full marks.*
- *4) Assume suitable data if necessary.*
- *5) All questions carry equal marks.*

*Q1*) Attempt all of the following :

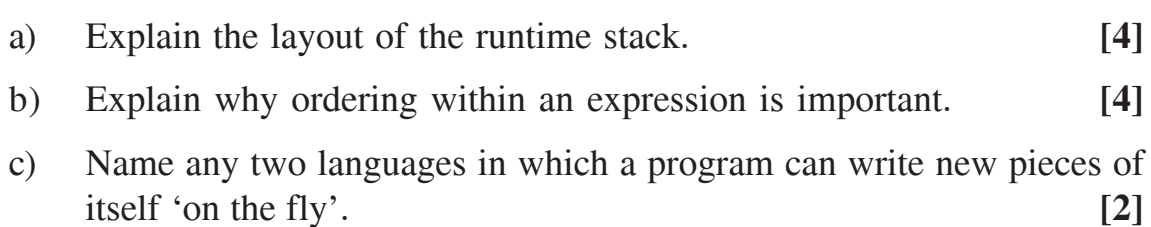

*Q2)* Attempt all of the following :

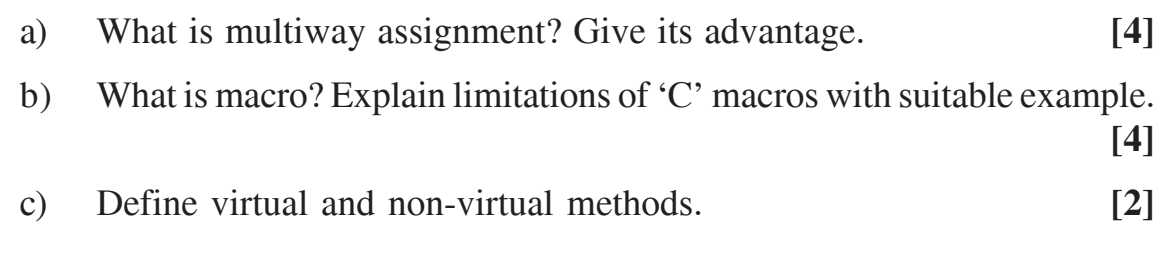

*Q3)* Attempt all of the following :

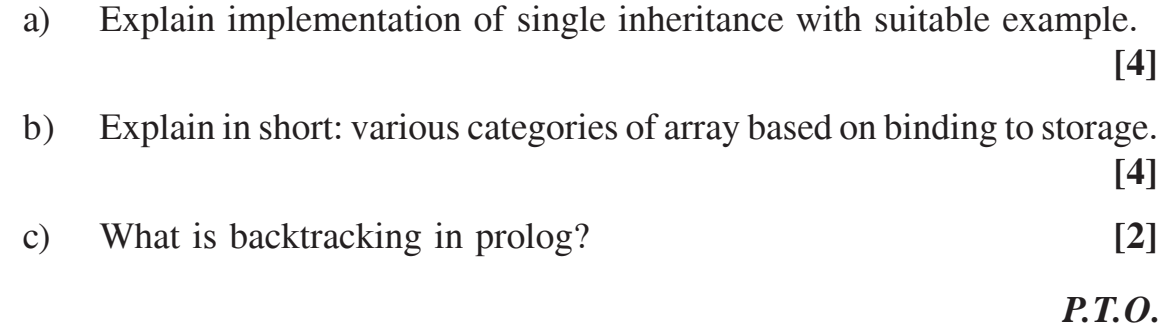

*Q4*) Attempt all of the following :

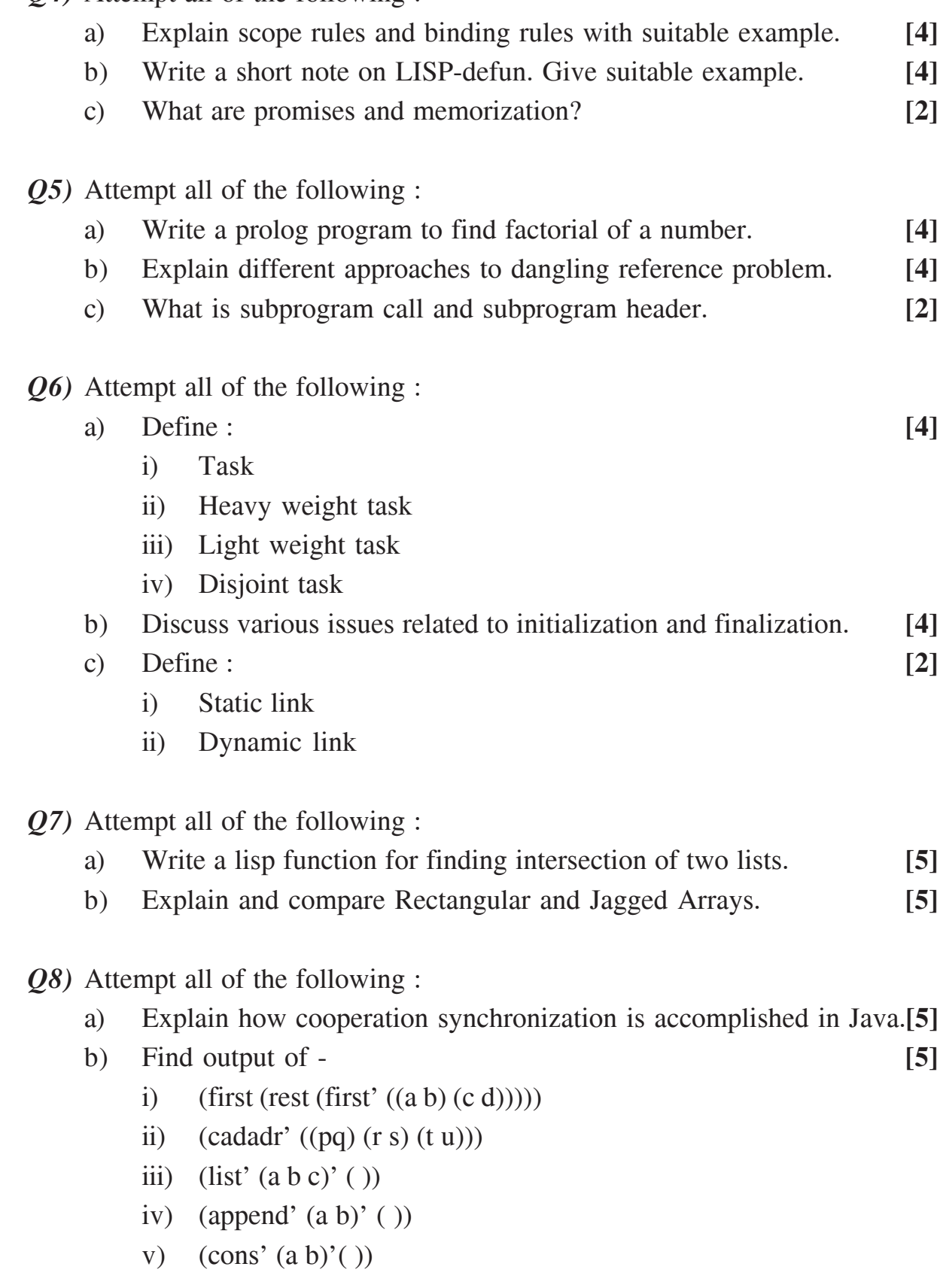

**[5540]-1001 2**

**Total No. of Questions : 8]**

**P3189**

**[Total No. of Pages : 2**

**SEAT No. :**

## **[5540]-1002 M.Sc. (Semester - I) COMPUTER SCIENCE CS 102 : Advanced Networking (2013 Pattern)**

*Time : 3 Hours] [Max. Marks :50 Instructions to the candidates:*

- *1) Attempt any five questions from given eight questions.*
- *2) Neat diagrams must be drawn wherever necessary.*
- *3) Figures to the right indicate full marks.*

*Q1)* Attempt all the following :

- a) Explain the steps of complete video streaming process. **[4]**
- b) Explain different security principles. **[4]**
- c) List the different connecting devices in network. **[2]**

*Q2)* Attempt all of the following :

a) Design ceaser cipher scheme to codify the message by replacing each alphabate with an alphabate three places down the line. Obtain the cipher text for given plaintext. **[4]** 

Plaintext : CYBER THREAT IS MAINLY REFLECTION OF OUR WEAKNESSES.

- b) Explain four kinds of digital certificates. **[4]**
- c) What is MTU? Give MTU of ethernet protocol. **[2]**

*Q3)* Attempt all the following :

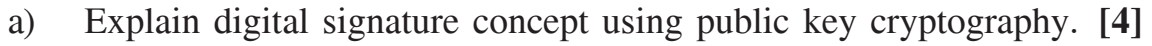

- b) Draw and explain RIP message format. **[4]**
- c) What is meant by connection oriented and connection less services and list the protocol that uses above services. **[2]**

*P.T.O.*

*Q4*) Attempt all of the following

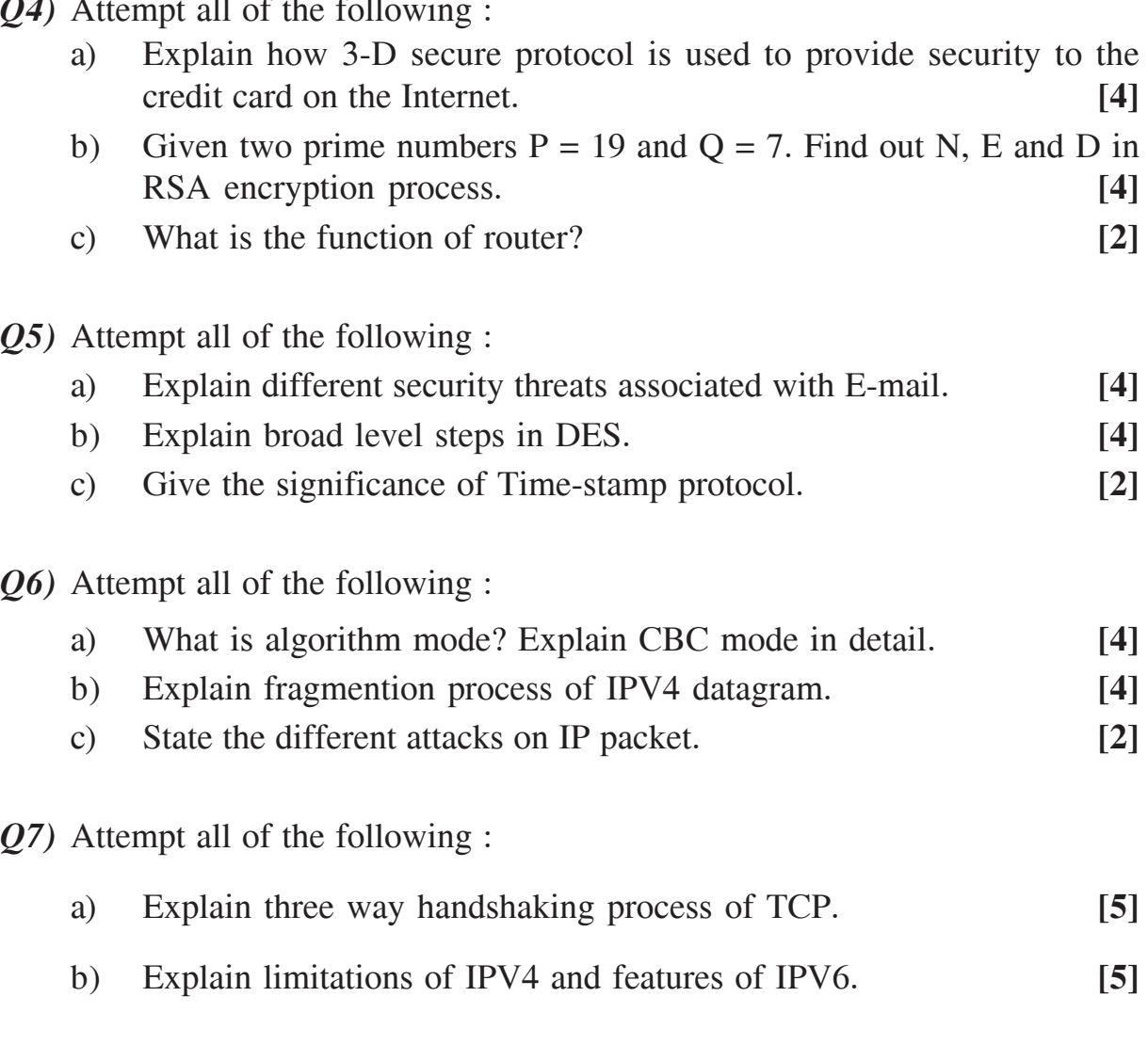

*Q8)* Attempt all of the following :

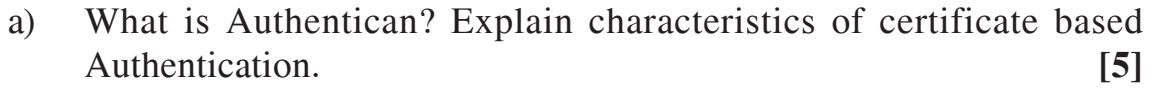

b) What is PEM? Explain working of PEM with suitable diagram. **[5]**

 $\ddot{\phi}$   $\ddot{\phi}$   $\ddot{\phi}$   $\ddot{\phi}$ 

**P3190**

**[Total No. of Pages : 3**

**SEAT No. :**

## **[5540]-1003 M.Sc. (Semester - I) COMPUTER SCIENCE CS 103 : Distributed Database Concepts (2013 Pattern)**

*Time : 3 Hours] [Max. Marks :50*

*Instructions to the candidates:*

- *1) Solve any five questions from given eight questions.*
- *2) Figures to the right indicate full marks.*
- *3) Draw a diagram wherever necessary.*

*Q1)* Attempt all of the following :

- a) Explain features of distributed Vs centralized database. **[4]**
- b) Describe the difference between top-down approach and bottom-up approach for designing distributed database. **[4]**
- c) State the autonomy models for DDBMS. **[2]**
- *Q2)* Attempt all of the following :
	- a) Consider the join graph given below for the relational algebra query  $PROJ \bowtie_{\text{pro}}$   $EMP \bowtie_{\text{eno}} ASG.$  [4]

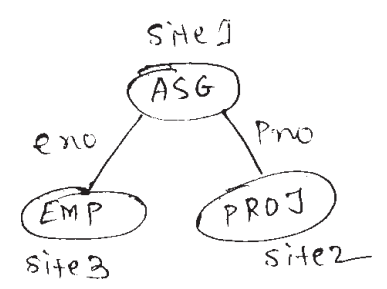

using the information given below, describe a join program which will need minimum data transfer

 $size(EMP) = 200$  $size(ASG) = 300$ size (PROJ)  $#00$ size (EMP  $\bowtie$  ASG) = 200 size (ASG  $\bowtie$  PROJ) = 300

b) Describe important efficiency aspects of transaction management. **[4]**

c) Write advantage and disadvantage of fragmentation. **[2]**

- *Q3)* Attempt all of the following :
	- a) Explain the layers of query processing. **[4]**
	- b) Relation EMP (eno, ename, title) is fragmented as follows : **[4]**

 $EMP_1 = \sigma_{\text{eno}} <$  = " $e_3$ " (EMP)  $EMP_2 = \sigma_{\text{eno}} >$  = " $e_3$ " (EMP)

Relation proj (Pno, pname, budget, location) is fragmented as follows:

 $Proj_1 = \sigma$  budget < = 500000 (proj)

Proj<sub>2</sub> =  $\sigma$  budget > = 500000 (proj)

Relation ASG(eno, pno, resp, dur) is fragmented with respect to PROJ. Write a query to find names of those employees with eno  $> e_3$ , who work on project having budget 800000/-. Draw an operator tree feer the query and transform it into reduced operator tree.

c) State the classification criteria of concurrency control approaches. **[2]**

*Q4)* Attempt all of the following :

- a) Write a note on state transition in 3PC protocol. **[4]**
- b) Fragmentation permits a number of transactions to execute concurrently. Justify true or false. **[4]**
- c) State the restrictions that reduces the size of search space. **[2]**
- *Q5)* Attempt all of the following :
	- a) Write a note on work flow **[4]** b) Illustrate the four reasons that causes the failure of DBMS. **[4]**
	- c) State the complicating factors in DDBMS. **[2]**
- *Q6)* Attempt all of the following :
	- a) Consider the following relations EMP(eno, ename, addr, age, dno) DEPT(dno, dname, budget) EMP relation is partioned horizontally as  $\text{EMP}_1 = \sigma_{\text{age}} < 25 \text{ (EMP)}$  $EMP_2 = \sigma_{25} < age < 40$  (EMP)  $EMP = \sigma_{\text{age}} > 40 \text{ (EMP)}$ DEPT relation is also partioned horizontally as

**[5540]-1003 2**

 $DEPT_1 = \sigma$  budget < 2,00,000(DEPT)  $DEPT_2 = \sigma$  budget < 2,00,000(DEPT)

Draw a join graph of EMP  $\bowtie$  DEPT. Is the graph simple or partioned? If it is partioned modify the fragments of EMP and DEPT so that the join graph of EMP, DEPT will be simple. **[4]**

- b) Explain deadlock prevention algorithm. **[4]**
- c) What are two types of heuristic approaches for vertical partioning. **[2]**
- *Q7)* Attempt all of the following :
	- a) Discuss how termination of protocols in ZPC when coordinator and participant time out occurs. **[5]**
	- b) What are the different types of communication failures in distributed database? How to resolve them? **[5]**
- *Q8)* Attempt all of the following :
	- a) Explain the objectives behind design of data distribution. **[5]**
	- b) Define query optimization with diagram and state the pre requisite of distributed query optimization. What is INGRES algorithm? **[5]**

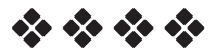

**P3191**

**[Total No. of Pages : 3**

**SEAT No. :**

#### **[5540]-1004**

# **M.Sc. (Semester - I) COMPUTER SCIENCE CS 104 : Design & Analysis of Algorithms (2013 Pattern)**

*Time : 3 Hours] [Max. Marks :50*

*Instructions to the candidates:*

- *1) Attempt any five questions.*
- *2) All questions carry equal marks.*
- *3) Figures to the right indicate full marks.*
- *4) Neat diagrams must be drawn wherever necessary.*

*Q1)* Attempt all questions :

- a) Let A[1.....n] be an array of integers, integers can be duplicated. Write an efficient algorithm to find occurrences of given integer in an array A. Find its time complexity. **[4]**
- b) Find length of shortest paths from vertex u to vertex v,  $\forall u, v \in V(G)$ using Floyd Warshall algorithm. adjacency matrix of G is

$$
W = \begin{bmatrix} 0 & 4 & 11 \\ 6 & 0 & 2 \\ 3 & \infty & 0 \end{bmatrix}
$$
 [4]

- c) Justify that partial solution obtained during Kruskal's algorithm are also trees. **[2]**
- *Q2)* Attempt all questions :
	- a) Write an algorithm for quick sort. **[4]**
	- b) Find the minimum cost of computing product of chain of matrices having dimension  $15 \times 5$ ,  $5 \times 10$ ,  $10 \times 20$ ,  $20 \times 25$ , using dynamic programming. **[4]**
	- c) What is satisfiability problem? State cook's theorem. **[2]**

*P.T.O.*

- *Q3)* Attempt all questions :
	- a) Find an optimal solution to the knapsack problem instance  $n = 7$ m = 15, & p = (10, 5, 15, 7, 6, 18, 3) W = (2, 3, 5, 7, 1, 4,1) using greedy method. **[4]**
	- b) What is 8 queen's problem? & explain N-Queen algorithm. **[4]**
	- c) Define Horner's rule? **[2]**
- *Q4)* Attempt all questions :
	- a) Find an optimal binary merge pattern for 10 files whose lengths are 15, 2, 12, 35, 28, 11, 23, 5, 20, 3. **[4]**
	- b) Determine the polynomial of smallest degree that interpolates the points (0, 5), (1, 10) & (2, 21). **[4]**
	- c) Justify  $4n^2 + 3n + 2 = O(n^2)$ ). **[2]**

*Q5)* Attempt all questions :

- a) Given sequences  $X = (a, a, b, a, b)$  and  $Y = (b, a, b, b)$  find an edit sequence of minimum cost which transforms X into Y. The cost of each insertion and deletion is 1 and the cost of changing any symbol to any other symbol is 2. **[4]**
- b) Explain Strassen's matrix multiplication. Derive the time complexity required by Strassen's matrix multiplication. **[4]**
- c) Give the control abstraction for divide and conquer strategy. **[2]**

*Q6)* Attempt all questions :

- a) Define the following terms **[4]**
	- i) Tree edge
	- ii) Back edge
	- iii) Forward edge
	- iv) Cross edge
- b) Order the following function in ascending order of the growth rate.  $n^2$ ,  $e^n$ ,  $4^n$ ,  $n!$ ,  $10n + 5\log e^n$  [4]
- c) Define principle of optimality. **[2]**

**[5540]-1004 2**

- *Q7)* Attempt all questions :
	- a) What is m-colorability of graph problem? Give formulation of implicit & explicit constraints in case of m-colorability graph problem with n-nodes? Find all possible solution for 3-coloring of a following graph. **[5]**

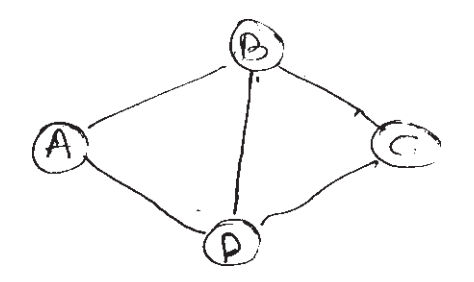

- b) Draw the portion of state space tree generated by LCBB for the knapsack problem instance by  $W = (2, 4, 6, 9) P = (10, 10, 12, 18) m = 15.5$
- *Q8)* Attempt all questions :
	- a) Obtain the reduced cost matrix for TSP using LCBB. **[5]**

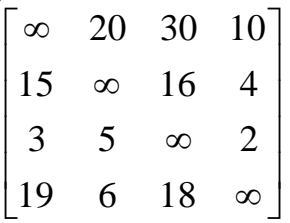

b) Explain BFS, what its time complexity? Illustrate it on the following graph. **[5]**

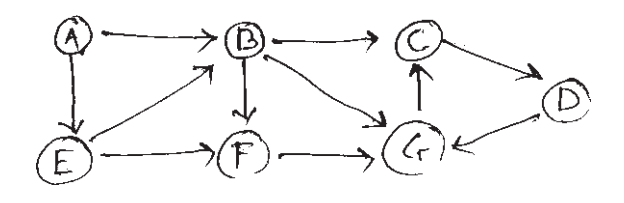

 $\Diamond \Diamond \Diamond \Diamond$ 

**Total No. of Questions : 8]**

**P3193**

**[Total No. of Pages : 2**

**SEAT No. :**

#### **[5540]-2001**

# **M.Sc. (Semester - II) COMPUTER SCIENCE CS - 201 : Digital Image Processing (2013 Pattern)**

*Time : 3 Hours] [Max. Marks :50*

*Instructions to the candidates:*

- *1) Answer any five questions.*
- *2) Draw a diagram wherever necessary.*
- *3) Figures to the right indicate full marks.*

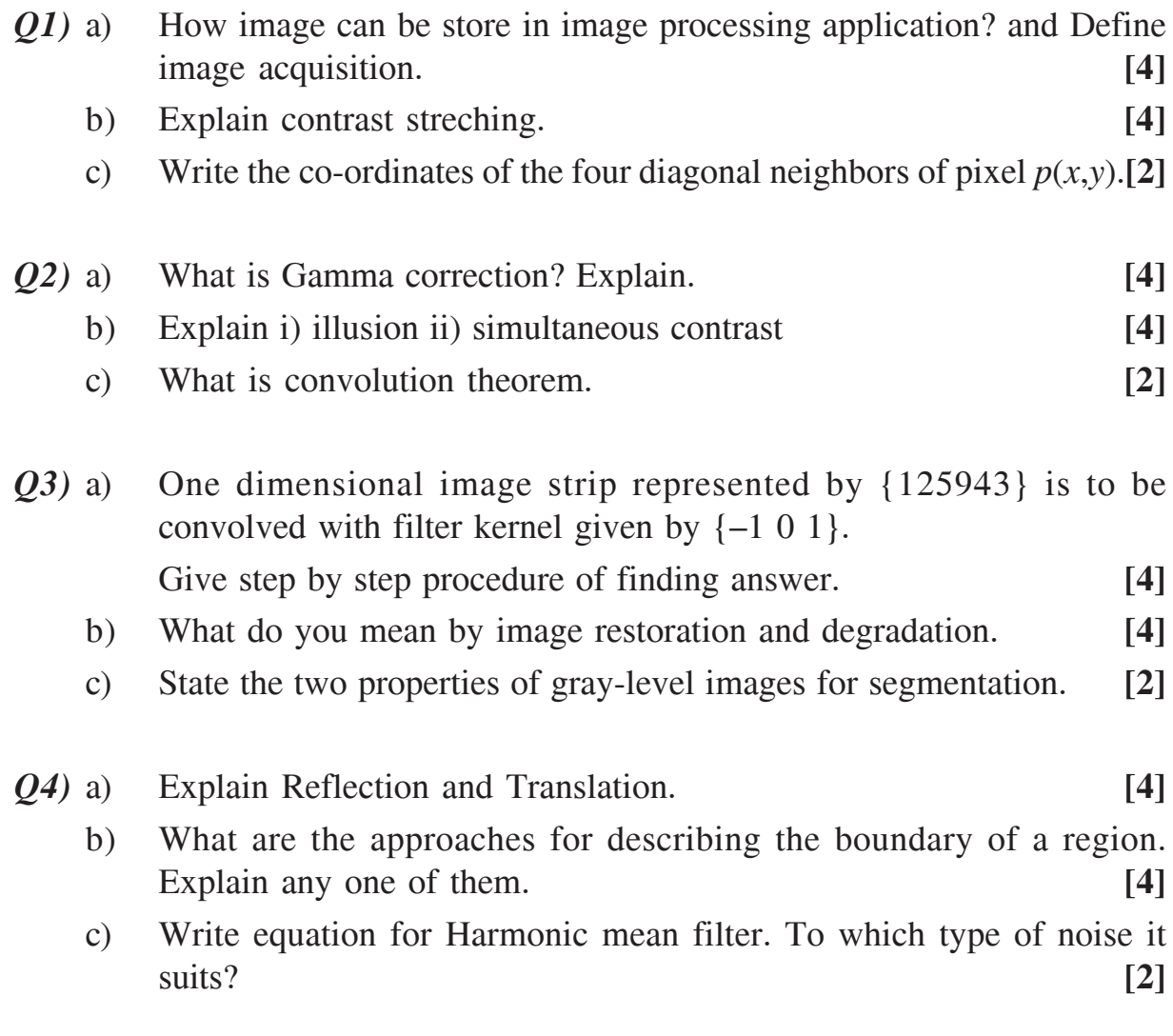

*P.T.O.*

- *Q5)* a) Consider the following mask is used for line detection. Which orientation of lines will it detect? Why? **[4]**
	- $-1 \t2 \t-1$  $-1$  2  $-1$  $-1$  2  $-1$

b) Write a note on Erosion and Dilation. **[4]**

- c) What is merging technique? **[2]**
- *Q6)* a) Given below is 'X' section of horizontal intensity profile from an image. Illustrate the first and second derivative of 1-D digital functions represented by 'X'. Depict zero crossing if any. **[4]** 66666543211111166666
	- b) Write the properties of opening and closing. **[4]** c) What is the periodicity property of 2D DFT with equation. **[2]**
- *Q7)* a) Explain the fundamental steps in Digital Image processing. **[5]**
	- b) What is aliasing? Define **[5]** 
		- i) Zooming
		- ii) Shrinking of digital Image
- *Q8*) a) A 32 × 32 pixel image has intensity distribution as shown in the table. The intensity levels are in the range 0-7. Apply histogram equalization technique and find the transfer function that relates output image intensity level  $S_k$  with input image intensity level  $V_k$  [5]

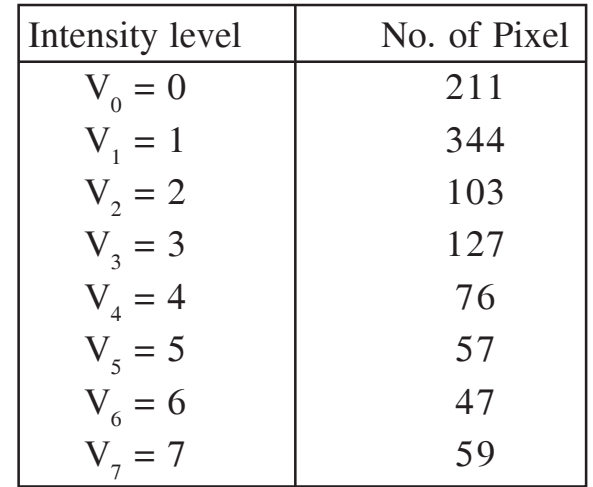

b) What is region based segmentation? Explain in detail. **[5]**

 $\begin{array}{ccc} \mathbf{a}^{\prime\prime} & \mathbf{a}^{\prime\prime} & \mathbf{a}^{\prime\prime} & \mathbf{a}^{\prime\prime} \\ \mathbf{a}^{\prime\prime} & \mathbf{a}^{\prime\prime} & \mathbf{a}^{\prime\prime} & \mathbf{a}^{\prime\prime} \end{array}$ 

**P3194**

**[Total No. of Pages : 3**

#### **[5540]-2002**

# **M.Sc. (Semester - II) COMPUTER SCIENCE CS - 202 : Advanced Operating System (2013 Pattern)**

*Time : 3 Hours] [Max. Marks :50*

*Instructions to the candidates:*

- *1) Answer any five questions.*
- *2) Neat diagrams must be drawn wherever necessary.*
- *3) Figures to the right indicate full marks.*
- *Q1)* a) Write a C program, which takes two file names as command line arguments and change the owner of the first file using chown( ) and that of the second file using fchown( ). **[4]** b) Which user-ids are stored in process table slot and u-area of a process? Explain the system calls used to change the user ids. **[4]** c) What is an unreliable signal? **[2]** *Q2)* a) What is the use of atexit ( ) function? Explain the function with proper syntax. What is the difference between-exit ( ) and exit ( )? [4] b) Distinguish between named and unnammed pipes. **[4]** c) Explain any four fields of incore inode which are not present in disk inode. **[2]** *Q3)* a) Explain readv( ) and writev( ) system calls. How they are different from read( ) and write( ) system calls? **[4]** b) What are different types of page Faults which can arise during paging memory management mechanism? Explain the scenarios under which these page Faults can occur. **[4]**
	- c) What is the use of nice( ) system call? Explain it with proper syntax.

**[2]**

#### **SEAT No. :**

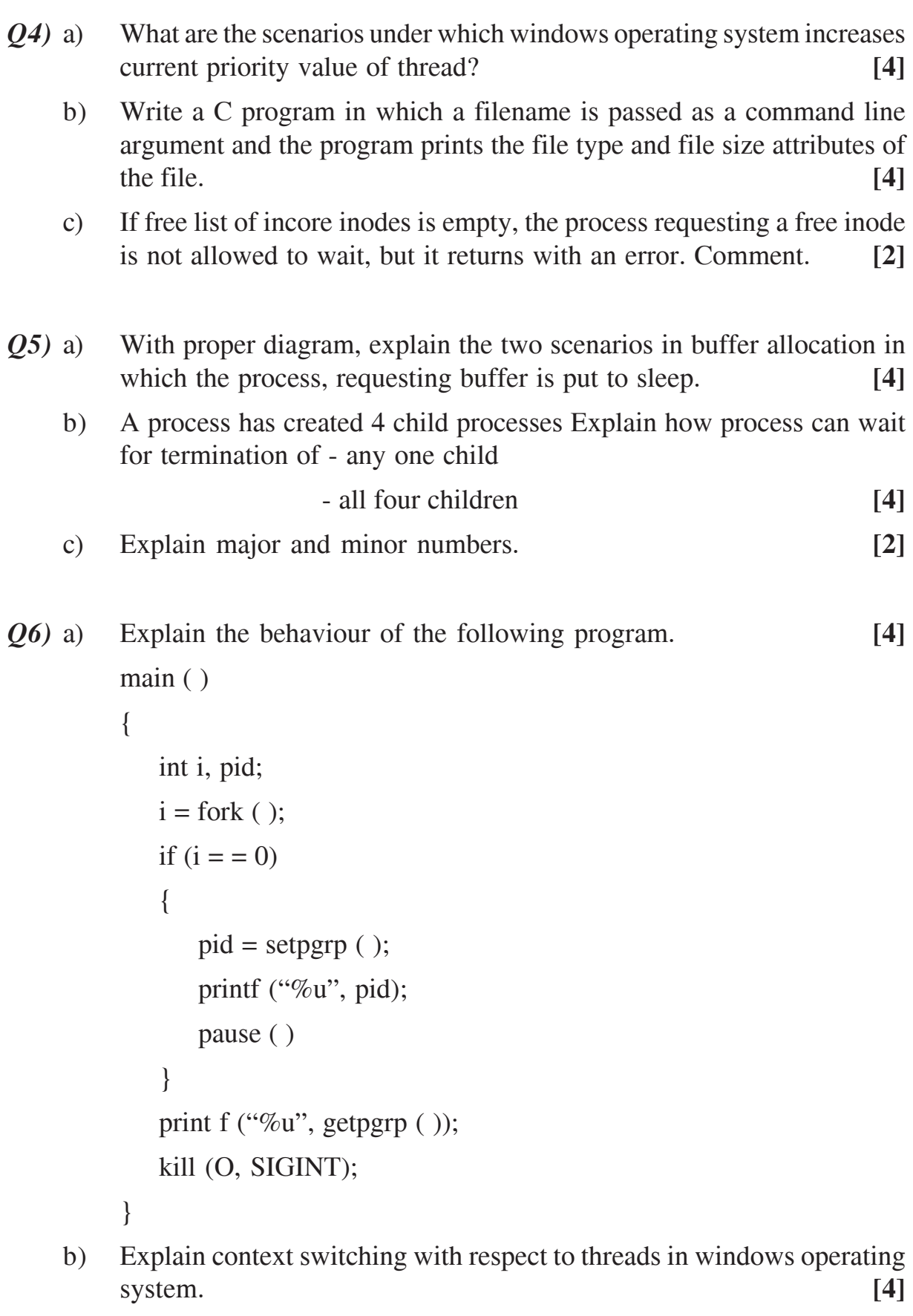

c) Explain demand fill and demand zero. **[2]**

```
Q7) a) Explain the behaviour of the following C program. [5]
        main ( )
         {
             int fdl, fd2;
             char str [20];
             if ((\text{full} = \text{open} (\text{``input.txt''}, O_RDOMLY))== -1exit (0);
             if (fork ( ) = 0)
             \{fd2 = open ("output1.txt", O_WRONLY);
                 if (fd2 = = -1)
                     exit (0);
                 read (fd1, str, 20);
                 write (fd2, str, 20);
             }
             else
             {
                 fd2 = open ("output1. txt", O_WRONLY);
                 if (fd2 = = -1)
                     exit (0);
                 read (fd1, str, 20);
                 write (fd2, str, 20);
             }
         }
    b) Write note on [5]
             - context of a process
Q8) a) Explain mmap with its advantages and disadvantages. [5]
    b) Explain functions/system calls, with their prototypes, for the following
        operations. [5]
        i) Change read / write offset in a file
        ii) Stop execution of a process
        iii) duplicate the file descriptor
        iv) start execution of a new program
        v) Find out permissions for the owner of a file.
```
 $\begin{array}{ccc} \mathbf{a}_1^T&\mathbf{a}_2^T&\mathbf{a}_3^T&\mathbf{a}_4^T&\mathbf{a}_5^T&\mathbf{a}_6^T&\mathbf{a}_6^T&\mathbf{a}_7^T&\mathbf{a}_7^T&\mathbf{a}_7^T&\mathbf{a}_7^T&\mathbf{a}_7^T&\mathbf{a}_7^T&\mathbf{a}_7^T&\mathbf{a}_7^T&\mathbf{a}_7^T&\mathbf{a}_7^T&\mathbf{a}_7^T&\mathbf{a}_7^T&\mathbf{a}_7^T&\mathbf{a}_7^T&\mathbf$ 

**[5540]-2002 3**

**Total No. of Questions: 8]** 

**SEAT No.:** 

P3195

[Total No. of Pages: 2

### $[5540] - 2003$

# M.Sc. (Part - I) (Semester - II) **COMPUTER SCIENCE** CS: 203 - Data Mining and Data Warehousing  $(2013$  Pattern)

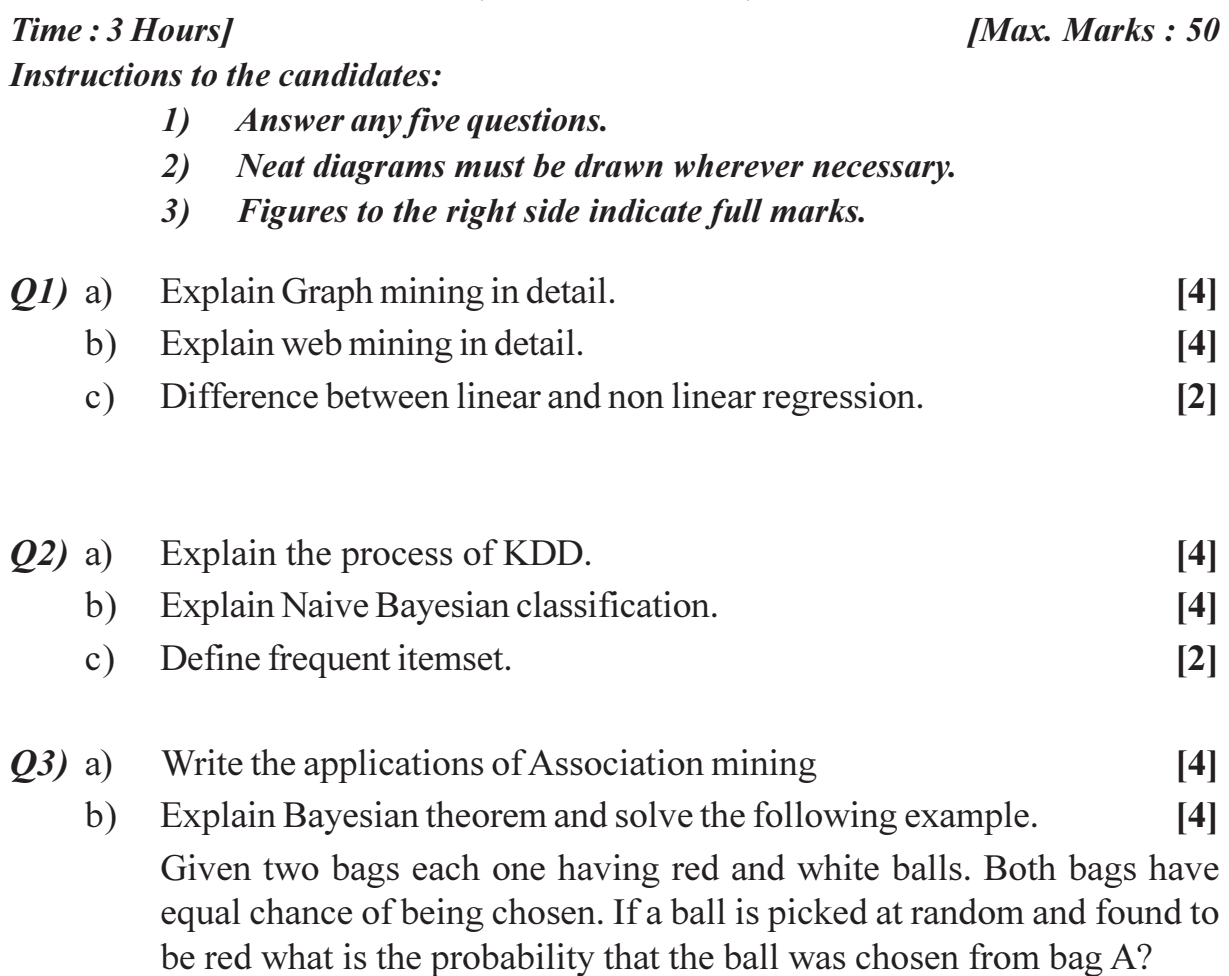

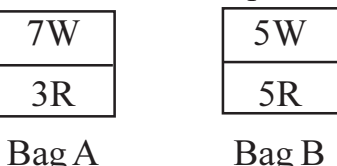

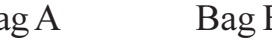

- Explain the terms  $c)$ 
	- Data cleaning  $i)$
	- Data Transformation  $\ddot{\textbf{i}}$

 $[2]$ 

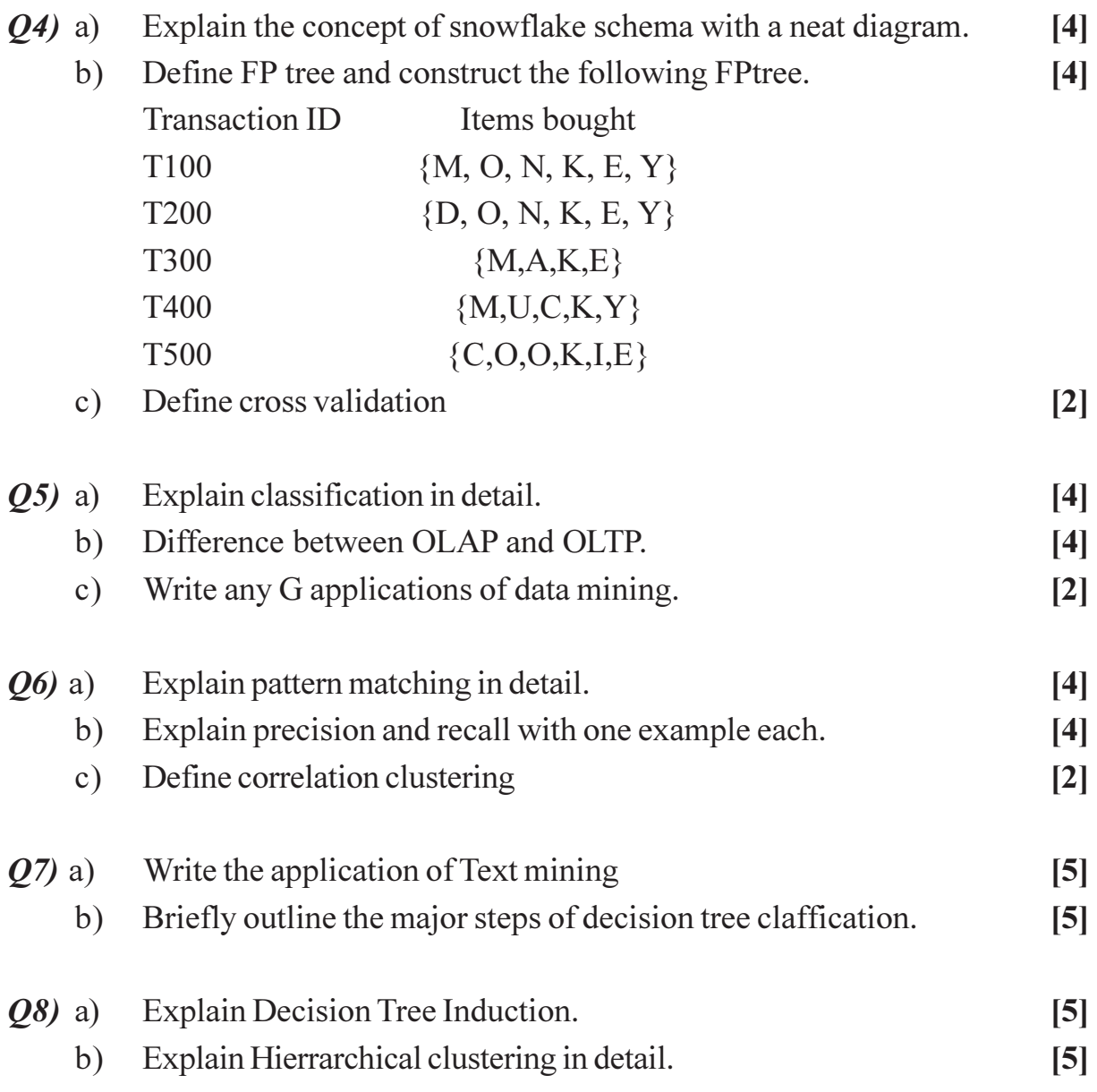

 $\Theta$  $\Theta$ 

 $[5540] - 2003$ 

**Total No. of Questions: 8]** 

**SEAT No.:** 

**P3196** 

[Total No. of Pages: 2

# $[5540] - 2004$ M.Sc. (Semester - II) **COMPUTER SCIENCE** CS - 205 : Programming with Dot Net  $(2013$  Pattern)

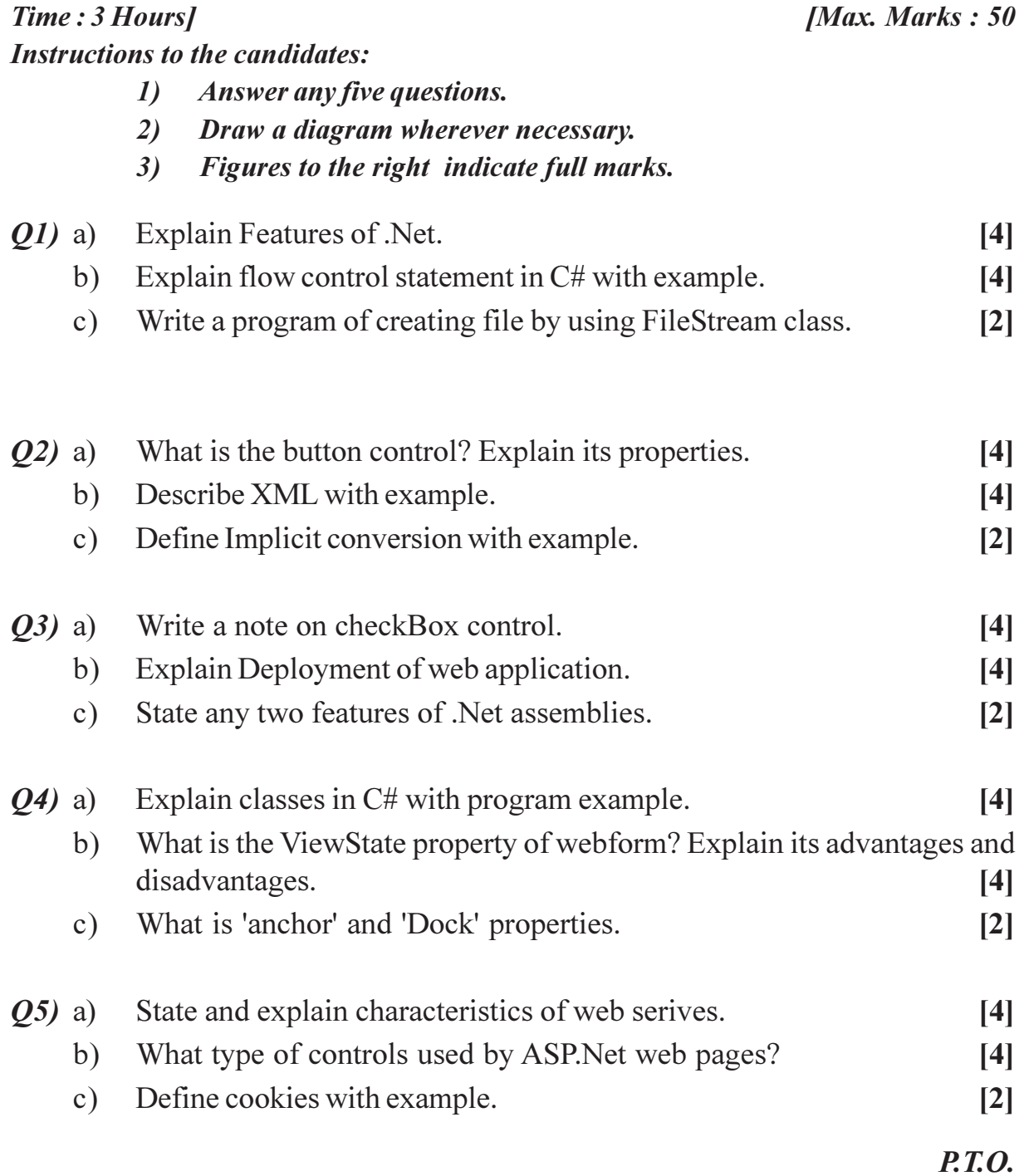

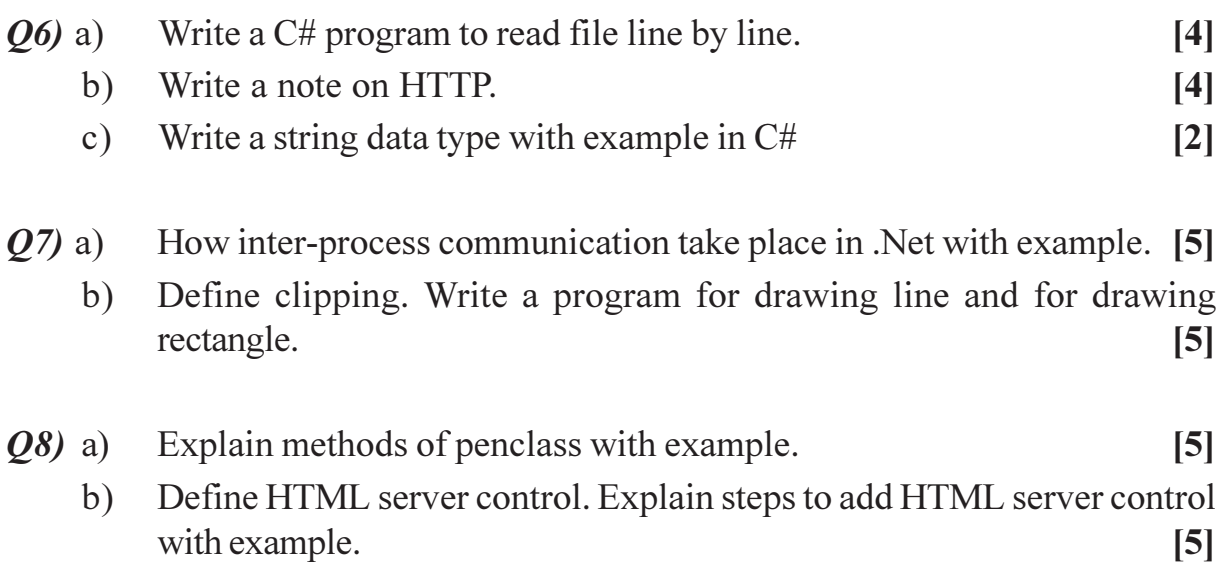

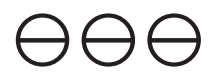

**Total No. of Questions: 8]** 

P3197

Time: 3 Hours1

[Total No. of Pages: 2

**SEAT No.:** 

#### $[5540] - 2005$

# M.Sc. (Computer Sicence) (Semester - II) CS - 206 : ARTIFICIAL INTELLIGENCE  $(2013$  Pattern)

**Instructions to the candidates: Answer any five questions.**  $\boldsymbol{\mathit{1}}$ Neat diagrams must be drawn wherever necessary.  $2)$ Figures to the right side indicate full marks.  $3)$ 

Write short note on semantic nets.  $Q1$ ) a)  $[4]$ Explain the best first search algorithm comment on the significance of b) using the or graphs for this type of search.  $[4]$  $\lceil 2 \rceil$ 

- What is artificial Intelligence.  $c)$
- $O(2)$  a) Describe any two approaches of representing knowledge.  $[4]$ Compare scripts and frames using example.  $b)$  $[4]$ What is a heuristic function.  $c)$  $\lceil 2 \rceil$

 $O3)$  a) Write short note on learning from examples with any one techniques. [4] Explain the MINIMAX search procedure. b)  $[4]$ 

- Define search strategy.  $c)$
- Consider the following game free.  $Q_4$ ) a)

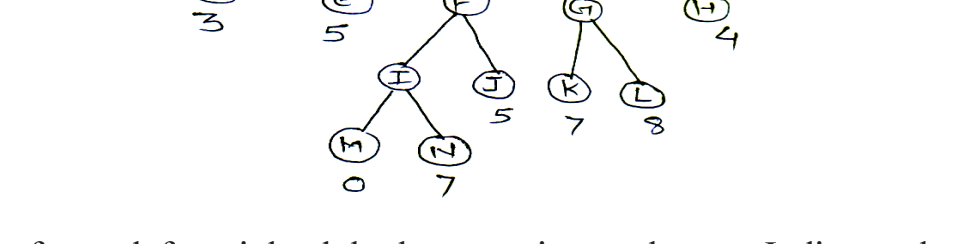

 $MAX$ 

Perform a left to right alpha-beta pruning on the tree. Indicate where the cut. off occur.

Represent the following sentence using an appropriate conceptual  $b)$ dependency diagram "Since smoking can kill you, I stopped".  $[4]$ 

**IMax. Marks: 50** 

 $\lceil 2 \rceil$ 

 $[4]$ 

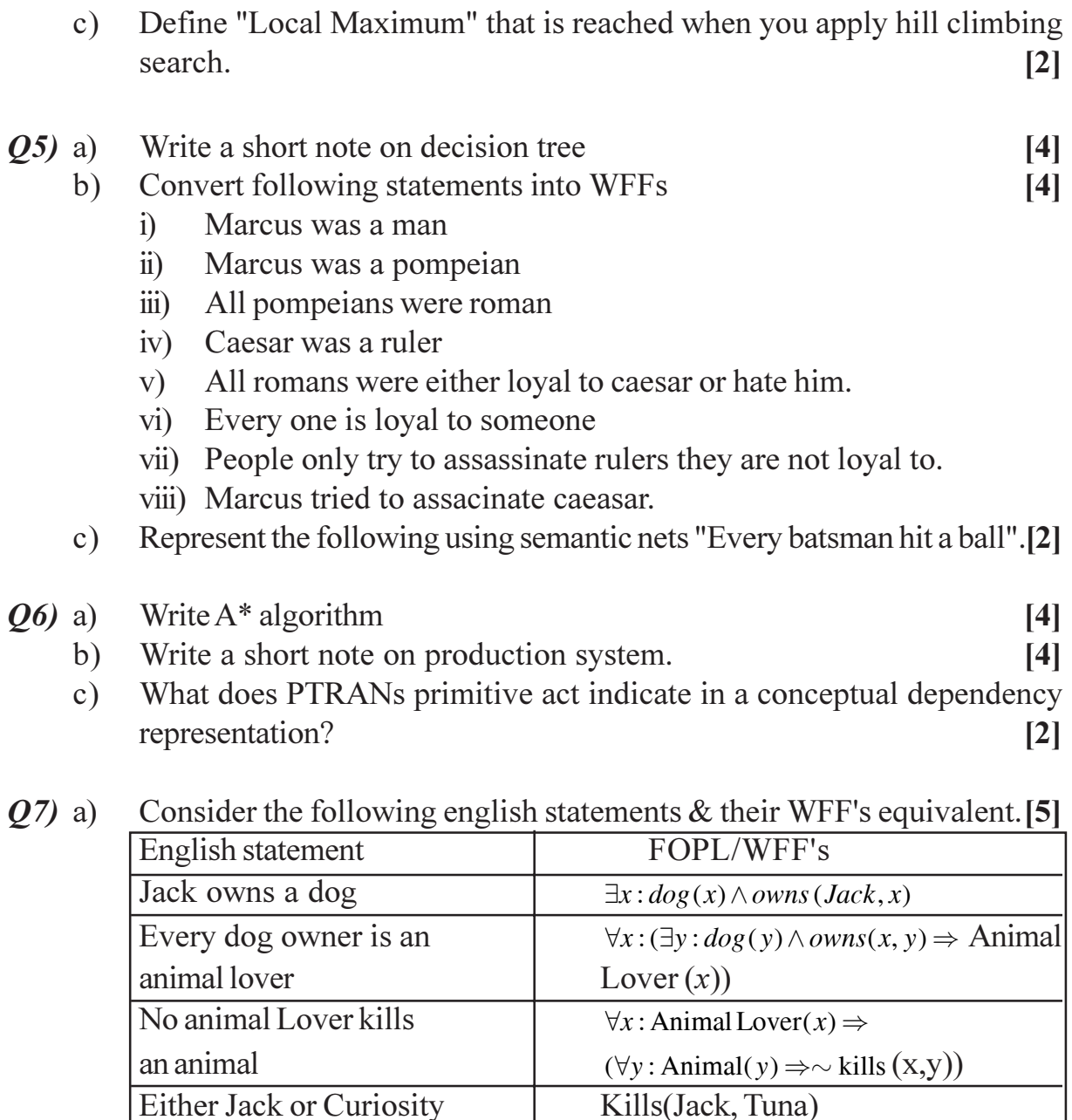

Using Resdution prove that curiosity did not kill Tuna.

Write short note on Rote learning.  $b)$ 

Killed Tuna, the cat

 $\overline{5}$ 

- Explain forward and Backward chaining with example. *Q8*) a)  $[5]$ 
	- Translate the following English statements to FOPL.  $b)$  $\left[5\right]$

Kills (curiosity, Tuna)

 $\forall x : \text{Cat}(x) \Rightarrow \text{Animal}(x)$ 

Cat (Tuna)

- There is a mushroom that is purple and poisonous.  $i)$
- There is a bunny who is cute.  $\ddot{i}$ )

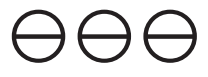

 $[5540] - 2005$ 

**Total No. of Questions: 8]** 

**SEAT No.:** 

**P3198** 

[Total No. of Pages: 2

# $[5540] - 2006$ M.Sc. (Semester - II) **COMPUTER SCIENCE** CS - 207 : Advance Design & Analysis of Algorithms  $(2013$  Pattern)

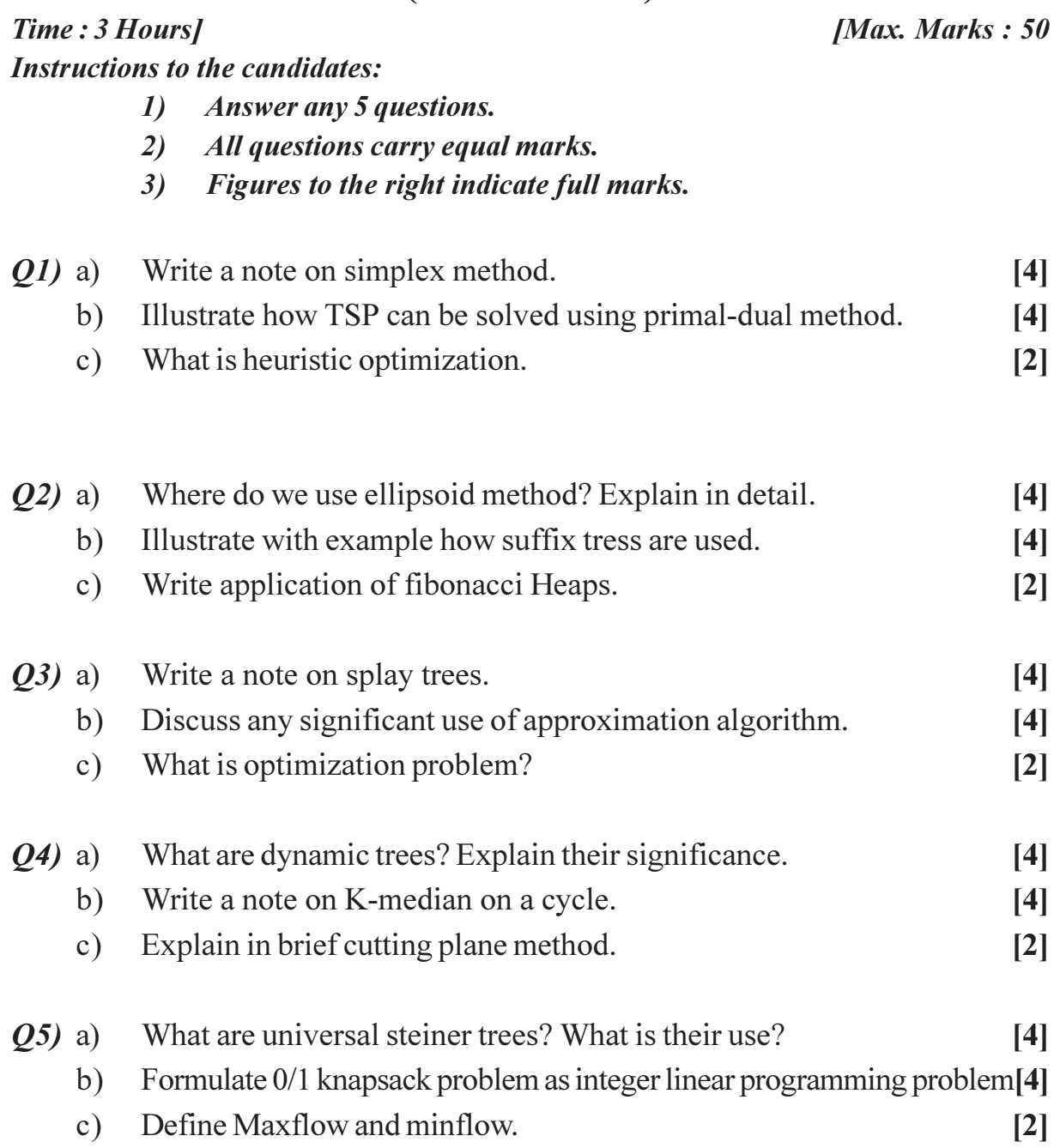

- Explain knuth-morris-pratt algorithm.  $Q_0$  a)
	- Find out maximum flow through the following network.  $b)$

 $[4]$ 

 $[4]$ 

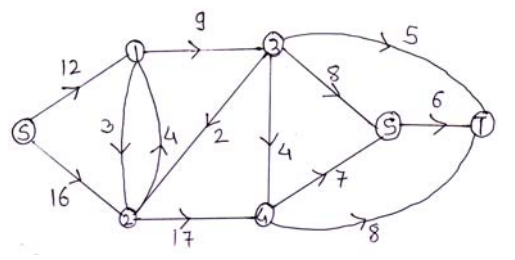

 $c)$ Compare and contrast decision problems and optimization problem.[2]

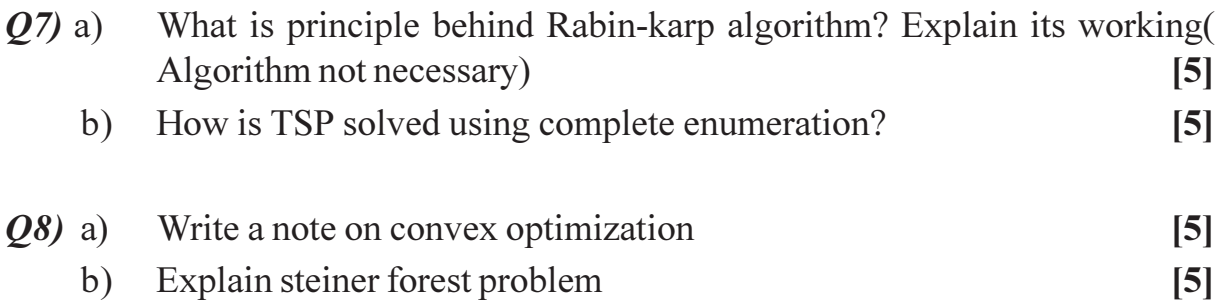

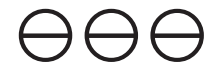

**Total No. of Questions: 8]** 

P3199

[Total No. of Pages: 2]

**IMax. Marks: 50** 

 $\lceil 2 \rceil$ 

**SEAT No.:** 

#### [5540]-3001

# M.Sc. (Computer Science) (Semester - III) CS - 301 : SOFTWARE METRICS AND PROJECT **MANAGEMENT**  $(2013$  Pattern)

Time: 3 Hours1

**Instructions to the candidates:** 

- Attempt any five questions from given Eight questions.  $\boldsymbol{\mathit{1}}$
- $2)$ Neat diagrams must be drawn wherever necessary.
- Figures to the right side indicate full marks.  $3)$
- Use of simple calculator is allowed.  $\boldsymbol{\ell}$

#### *Q1*) Attempt the following :

- Explain the reasons of failure of IT projects.  $[4]$ a)
- What do you mean by analysing software data in software metrics? [4]  $b)$
- c) Define
	- i) Profit
	- ii) sunk cost

#### $Q2$ ) Attempt the following :

- Write short note of CMM. a)  $[4]$ b) Differentiate between softaware reliability and Hardware reliability.  $[4]$
- c) Define project.  $\lceil 2 \rceil$

#### Q3) Attempt the following:

- Explain the overview of project in detail.  $[4]$ a)
- What is project cost management? Explain types of cost estimates. [4]  $b)$
- List the different aspects of size in software management.  $c)$  $\lceil 2 \rceil$

#### *O4*) Attempt the following:

- Design WBS for library management system. a)  $[4]$  $b)$ Explain different factors affects the quality of IT projects.  $[4]$
- List the processes include in project time management.  $\lceil 2 \rceil$  $c)$

Q5) Attempt the following:

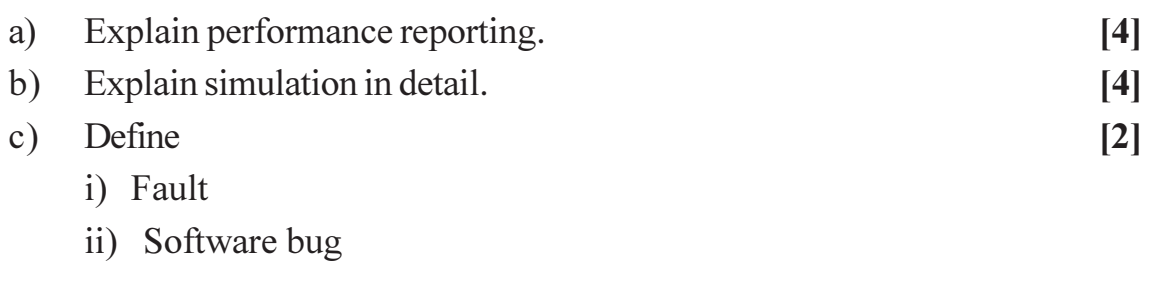

- Q6) Attempt the following :
	- a) What are the different types of contracts?  $[4]$
	- Write short note on metric plan.  $[4]$  $b)$
	- Define staff acquisition.  $c)$
- $Q7$ ) Attempt the following :
	- Define critical path analysis. And find critical path for the following dig.[5] a)

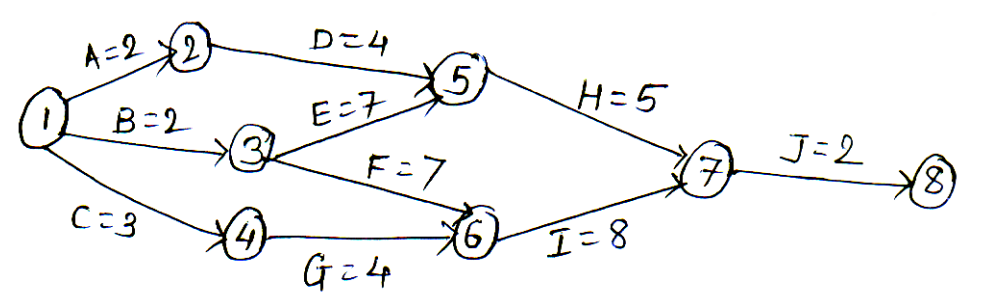

Write short note on overall change control.  $b)$ 

 $[5]$ 

 $[2]$ 

- Q8) Attempt the following
	- What do you mean by analyzing software data in software metrics. [5] a)
	- What is project management? Explain the qualities of project manager. [5]  $b)$

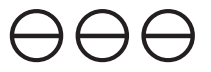

**Total No. of Questions: 8]** 

**P3200** 

**SEAT No.:** 

[Total No. of Pages: 2

#### $[5540] - 3002$ **M.S.C. - II (Computer Science) CS-302: MOBILE COMPUTING**  $(2013 \text{ Daffarn})$  (Samoston III)

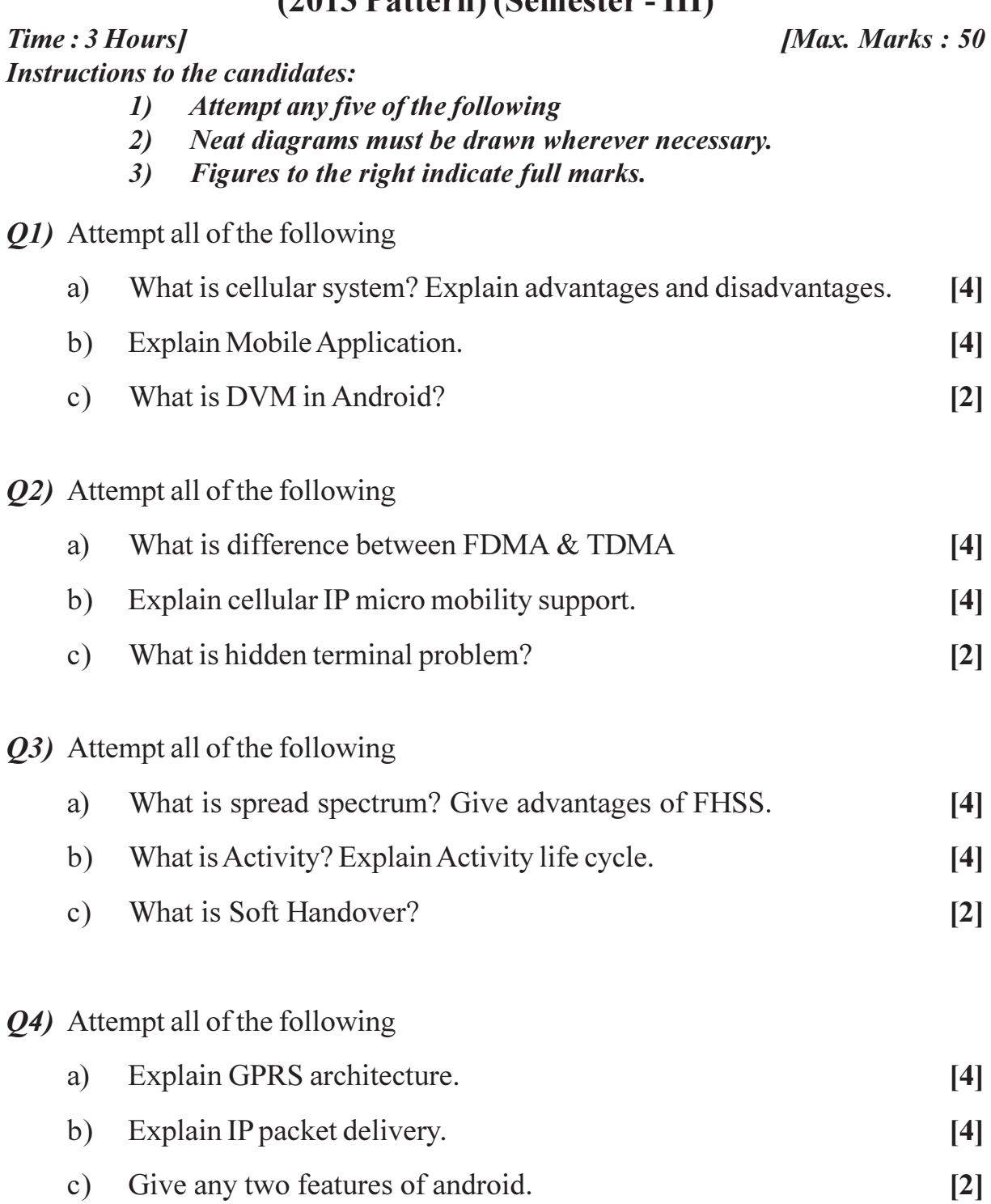

Q5) Attempt all of the following

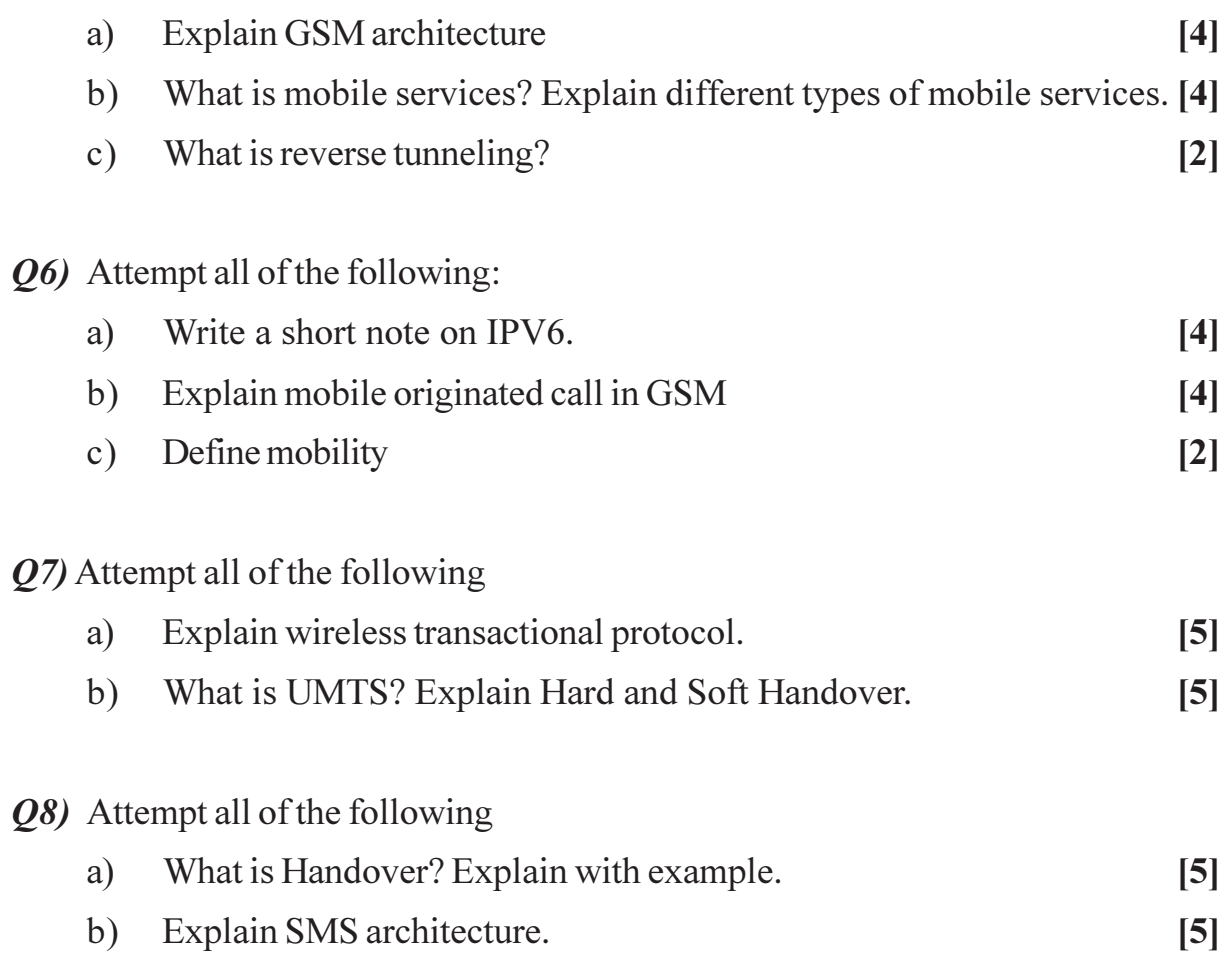

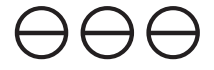

**Total No. of Questions: 81** 

**SEAT No.:** 

P3201

[Total No. of Pages: 3]

### $[5540] - 3003$ **M.Sc. (Computer Science) CS-303: SOFT COMPUTING** (2013 Pattern) (Semester - III)

Time: 3 Hours1

**IMax. Marks: 50** 

**Instructions to the candidates:** Attempt any five questions.  $\boldsymbol{\eta}$ 

- Figures to the right indicate full marks.  $2)$
- Assume appropriate data, if necessary.  $3)$
- *Q1*) Attempt the following
	- Define artificial neural network. Explain component of ANN. a)  $[4]$
	- For the following two fuzzy sets find its union and intersection. b)  $[4]$

 $A = \left\{ \frac{1}{0} + \frac{0.8}{20} + \frac{0.65}{40} + \frac{0.45}{60} + \frac{0.3}{80} + \frac{0.1}{100} \right\}$  $\underline{B} = \left\{ \frac{0}{0} + \frac{0.45}{20} + \frac{0.7}{40} + \frac{0.8}{60} + \frac{0.95}{80} + \frac{1.0}{100} \right\}$ 

 $\mathbf{c})$ What is genetic algorithm? List any two advantages of Genetic algorithm. [2]

#### *Q2*) Attempt the following.

- Explain Neuron signal function. a)
- Using Genetic Algorithm maximize  $f(x)=x^2+1$  with initial values of b)  $(12,25,5,19)$ . Show one crossover & mutation operation.  $[4]$
- State any two reasons how genetic algorithms are different from traditional  $c)$ algorithm.  $\lceil 2 \rceil$

#### *O3*) Attempt the following.

- a) What are linguistic hedges? Explain operations of linguistic hedges. [4]
- Consider two fuzzy sets A and B both defined on universe X are as  $b)$ follows.  $[4]$

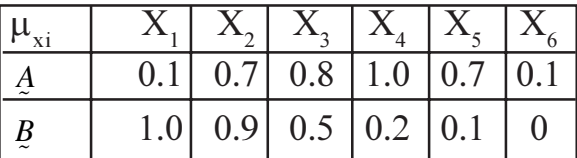

Express the following  $\lambda$ -cut sets using Zadeh's notation.

- i)  $(A\cup \overline{A})_{0.7}$  ii)  $(A\cap B)_{0.8}$  iii)  $(A\cup B)_{0.7}$  iv)  $(B\cap B)_{0.6}$
- Explain any two features of membership function.  $c)$

 $P.T.O.$ 

 $\lceil 2 \rceil$ 

 $[4]$ 

- Q4) Attempt the following.
	- The membership function for linguistic variables "Large" and "Small" as a) given below.  $[4]$

"Large" = 
$$
\left\{ \frac{0}{0} + \frac{0.1}{10} + \frac{0.3}{20} + \frac{0.5}{30} + \frac{0.8}{40} + \frac{1.0}{50} \right\}
$$
  
"Small" =  $\left\{ \frac{1}{0} + \frac{0.9}{10} + \frac{0.5}{20} + \frac{0.3}{30} + \frac{0.1}{40} + \frac{0}{50} \right\}$ 

Find membership for the following phrases

- **Very Small** a)
- b) Very small or very large
- Not very small  $c)$
- Not very small and not very large  $\mathbf{d}$
- Explain properties of TLNS.  $b)$  $[4]$

 $\lceil 2 \rceil$ 

 $\lceil 2 \rceil$ 

c) What is fuzzy equivalence relation.

Q5) Attempt the following.

- Define Defuzzification. Explain any three methods of defuzzification. [4] a)
- Let  $X=(x_1, x_2, x_3)$ ,  $Y=(y_1, y_2, y_3)$  and  $Z=(z_1, z_2, z_3)$  be the universe of  $b)$ discourse on which the following fuzzy sets be defined respectively. [4]

$$
A = \left\{ \frac{0.9}{x_1} + \frac{0.4}{x_2} + \frac{0.0}{x_3} \right\}
$$

$$
B = \left\{ \frac{0.1}{y_1} + \frac{0.7}{y_2} + \frac{1}{y_3} \right\}
$$

$$
C = \left\{ \frac{0.3}{z_1} + \frac{1.0}{z_2} + \frac{0.2}{z_3} \right\}
$$

Find

- i)  $R = AXB$
- $S = B X C$  $\ddot{i}$
- iii)  $T = R o S$  using max-min composition.
- iv)  $U = R$  o S using max-product composition.

#### Define  $c)$

- Convex hulls  $i)$
- $\ddot{u}$ ) Convex set

 $[5540] - 3003$ 

Q6) Attempt the following fuzzy sets

a) 
$$
A = \left\{ \frac{0.1}{x_1} + \frac{0.9}{x_2} + \frac{0.0}{x_3} \right\}
$$

$$
B = \left\{ \frac{0}{y_1} + \frac{1}{y_2} + \frac{0}{y_3} \right\}
$$

Determine the implication relation "IF A THEN B".

Let a fuzzy set A = "approximate  $2" = \left\{ \frac{0.6}{1} + \frac{1}{2} + \frac{0.8}{3} \right\}$  $b)$ B = "approximate 6" =  $\left\{\frac{0.8}{5} + \frac{1}{6} + \frac{0.7}{7}\right\}$ 

Find fuzzy set "approximate 12" using Zadeh's extension principle. [4]

 $[4]$ 

c) What is an epoch? 
$$
[2]
$$

- $Q$ 7) Attempt the following.
	- Explain operators in GA. a)  $\left[5\right]$
	- Explain Supervised Learning and Unsupervised Learning.  $b)$  $[5]$
- Q8) Attempt the following.
	- Differentiate between fuzzy sets and crisp sets. Explain properties and a) operations of both.  $\overline{5}$
	- Obtain the output of the neuron Y for the network shown in following  $b)$ figure using activation functions as:  $\left[5\right]$

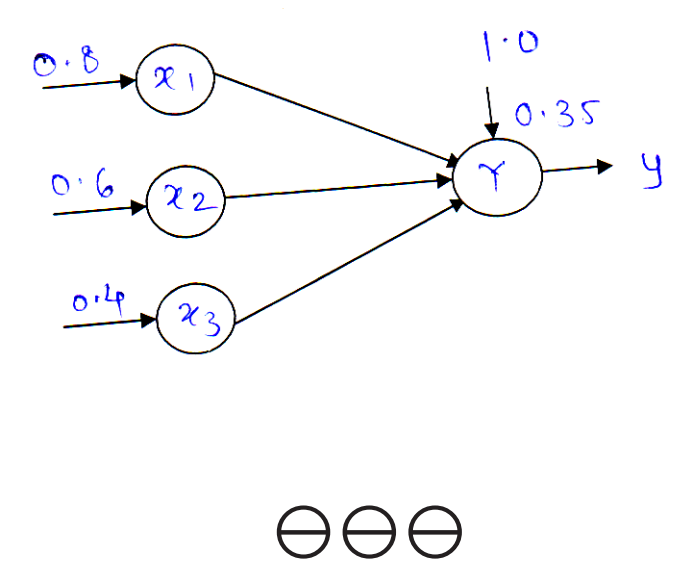

**Total No. of Questions: 8]** 

P3202

# $[5540] - 3004$ **M.S.C. (Computer Science) CS** - 305 : Web Services (2013 Pattern) (Semester - III)

Time: 3 Hours] **Instructions to the candidates:** 

- 1) Attempt any five of the following
- Neat diagrams must be drawn whenever necessary.  $2)$
- $3)$ Figures to the right indicates full marks.

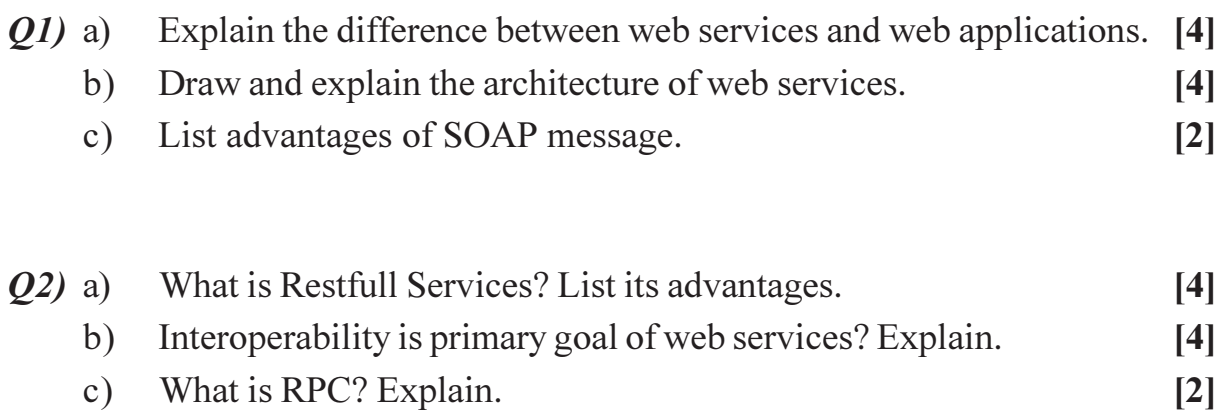

What are the steps involved in doing the data exchange between the  $Q3)$  a) client and the server.  $[4]$ Explain the structure of WSDL documentation with proper description.<sup>[4]</sup>  $b)$ 

Explain multitenancy.  $c)$  $\lceil 2 \rceil$ 

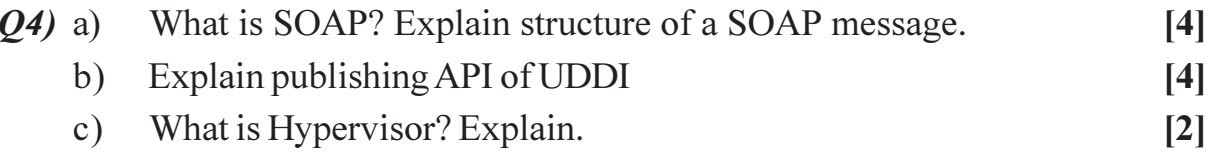

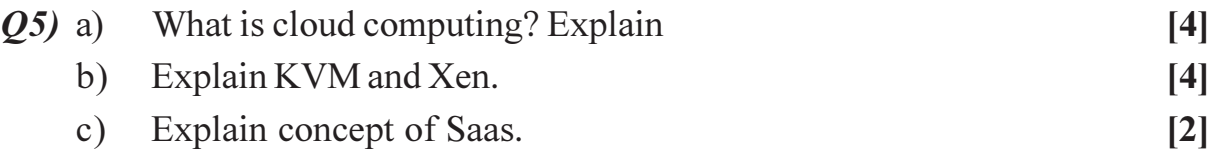

 $P.T.O.$ 

[Total No. of Pages: 2]

**SEAT No.:** 

**[Max. Marks: 50** 

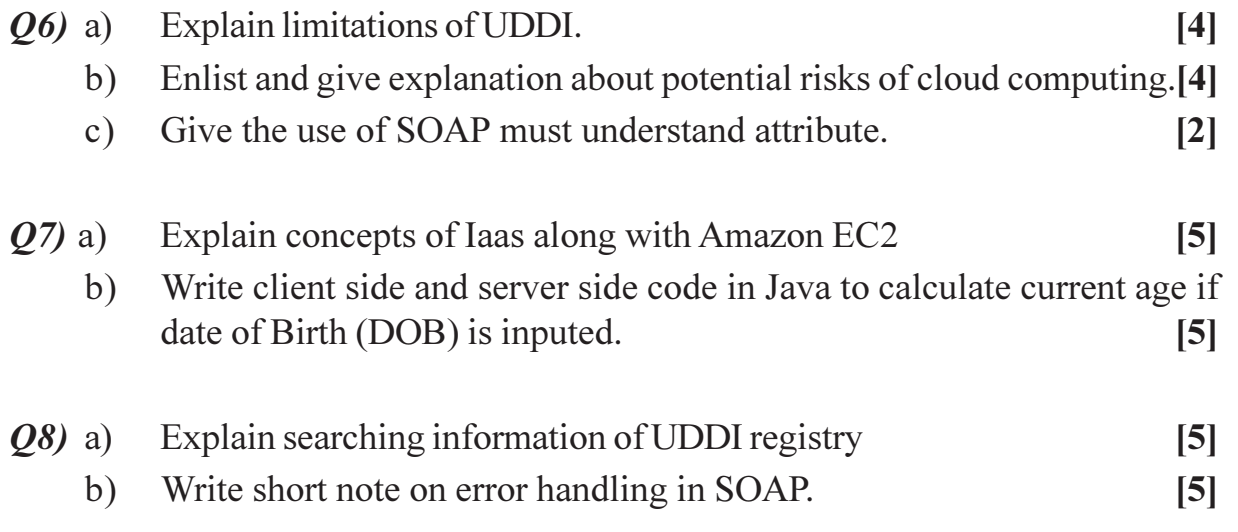

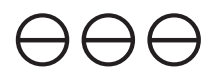

**Total No. of Questions : 8]**

**P3205**

**SEAT No. :**

**[Total No. of Pages : 2**

# **[5540]-3007 M.Sc. (Semester - III) COMPUTER SCIENCE CS-308: Business Intelligence (2013 Pattern)**

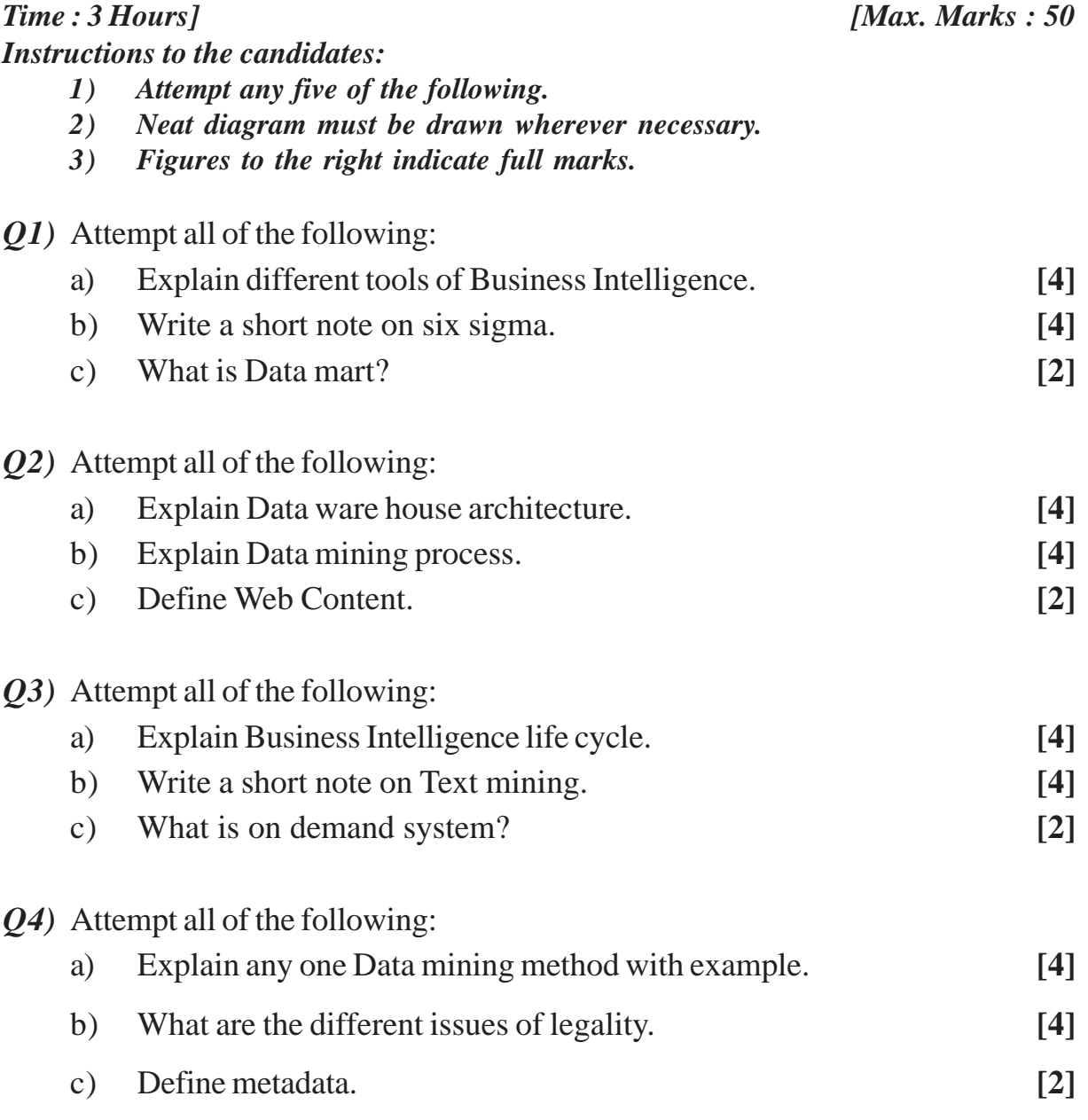

*Q5)* Attempt all of the following:

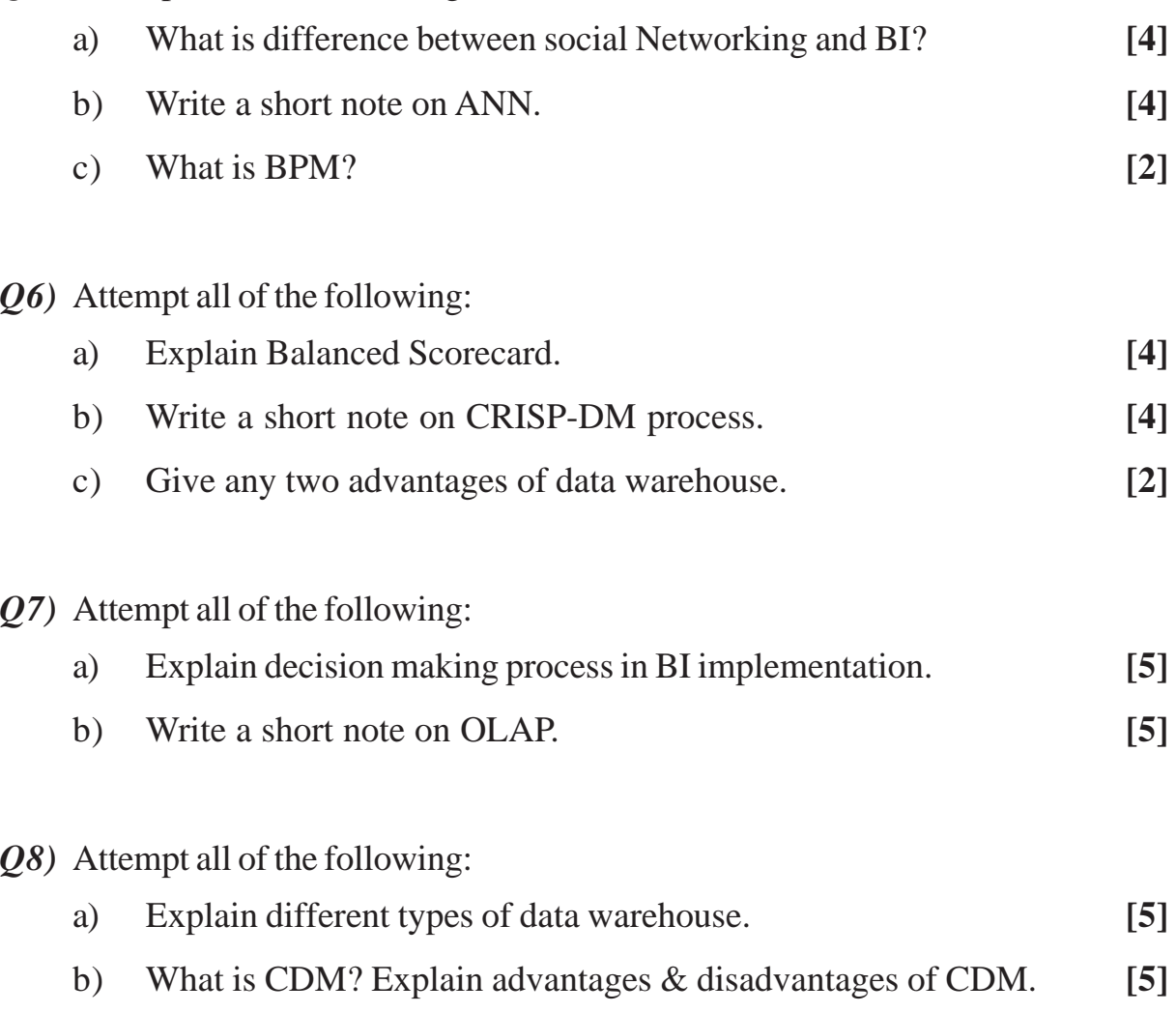

# OOO

### **[5540]-4001 M.Sc.(CS) (Semester - IV) CS-402: PARALLEL COMPUTING (2013 Pattern) (Elective)**

*Time : 3 Hours] [Max. Marks : 50*

*Instructions to the candidates:*

- *1) All questions carry equal marks.*
- *2) Neat diagrams must be drawn wherever necessary.*
- *3) Figures to the right indicate full marks.*
- *4) You are advised to attempt not more than 5 questions.*
- *5) Assume suitable data, if necessary.*

*Q1)* Attempt ALL: **[4+4+2]**

- a) How can one ensure mutual exclusion without locks?
- b) How long does the parallel version of Prim's minimum spanning tree finding algorithm require for a graph with n nodes using p processors?
- c) What is a collective communication call?
- *Q2)* Attempt ALL: **[4+4+2]**
	- a) How can two GPU threads communicate through shared memory?
	- b) Differentiate UMA vs. NUMA.
	- c) When can an MPI send call return?
- *Q3)* Attempt ALL: **[4+4+2]**
	- a) Differentiate SIMD vs. MIMD.
	- b) What are the protocols used in Cache Coherence System?
	- c) Differentiate between deterministic routing and adaptive routing.
- *Q4)* Attempt ALL: **[4+4+2]**
	- a) Define granularity, fine-grained and coarse-grained of a decomposition.
	- b) What is critical path and critical path length?
	- c) What is Owner-Computes rule?

**Total No. of Questions : 8]**

**P3206**

**[Total No. of Pages : 2**

**SEAT No. :**

*Q6)* Attempt ALL: **[4+4+2]**

a) When stealing load from a random loaded processor, what type of synchronization is needed? Why?

a) What is PRAM Model? What are the subclasses of PRAM?

- b) What are the criteria that are used to evaluate the cost and performance of static interconnection networks?
- c) How should we structure the computation on the grid if we want to overlap computation and communication as much as possible?

*Q7)* Attempt ALL: **[5+5]**

- a) Explain store-and forward and cut-through routing.
- b) Which part of the multigrid cycle is most difficult to parallelize on a shared memory multiprocessor? How would you suggest parallelizing it?
- *Q8)* Attempt ALL: **[5+5]**
	- a) Discuss the process of embedding a linear array into a hypercube?

 $OOO$ 

b) Critical design issues in parallel systems often arise at several levels - at the machine level, at the level of programming primitives, at the application logic level - perhaps in subtly different forms. Let's take one issue, say deadlock. Give examples of how deadlock arises in each of these three levels, in a shared-address space framework and also in a message passing framework. What about race conditions?

#### *Q5)* Attempt ALL: **[4+4+2]**

**Total No. of Questions : 8]**

**P3207**

**SEAT No. :**

**[Total No. of Pages : 2**

# **[5540]-4002 M.Sc. COMPUTER SCIENCE CS-403: Embedded System (2013 Pattern) (Semester - IV)**

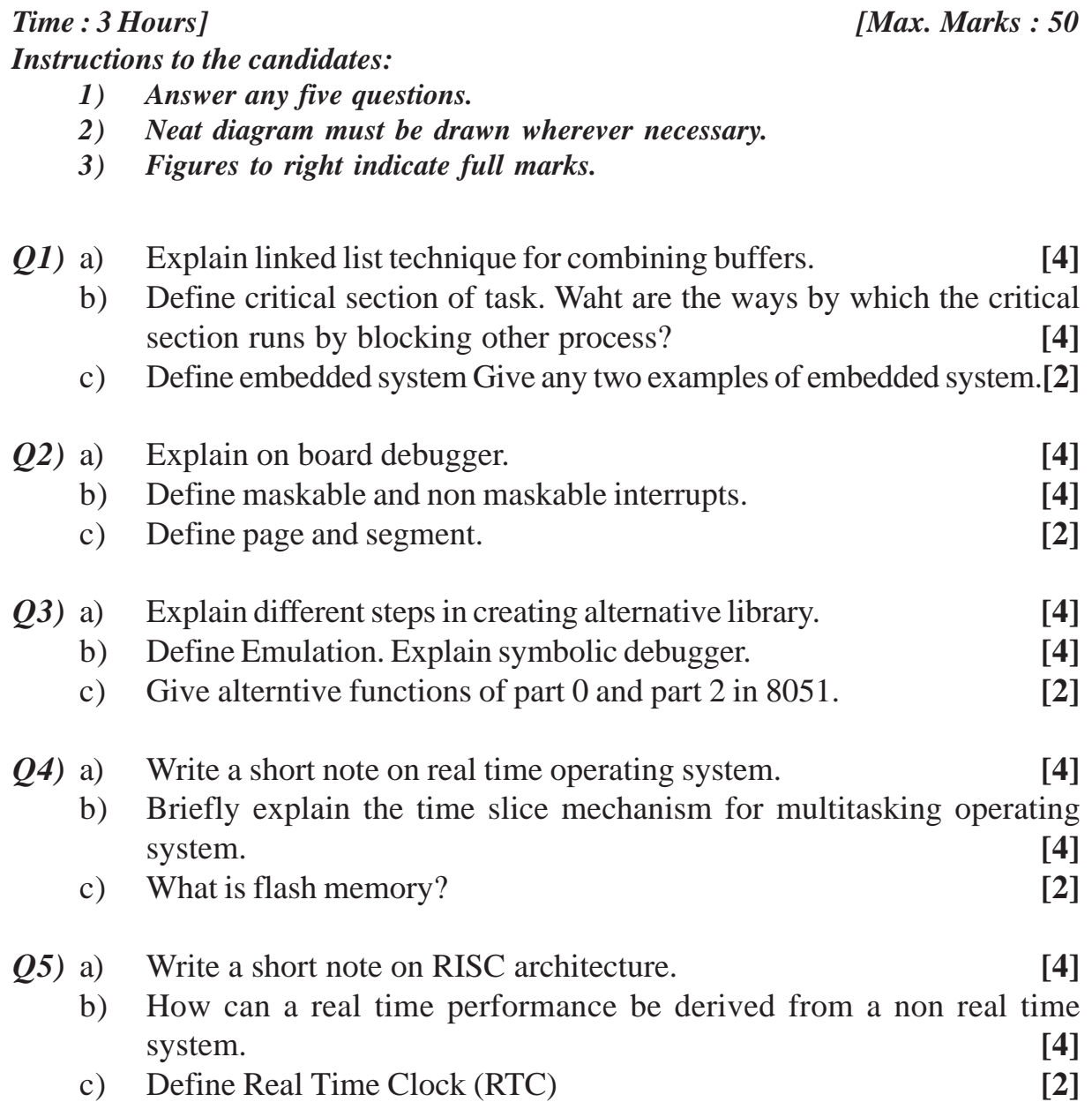

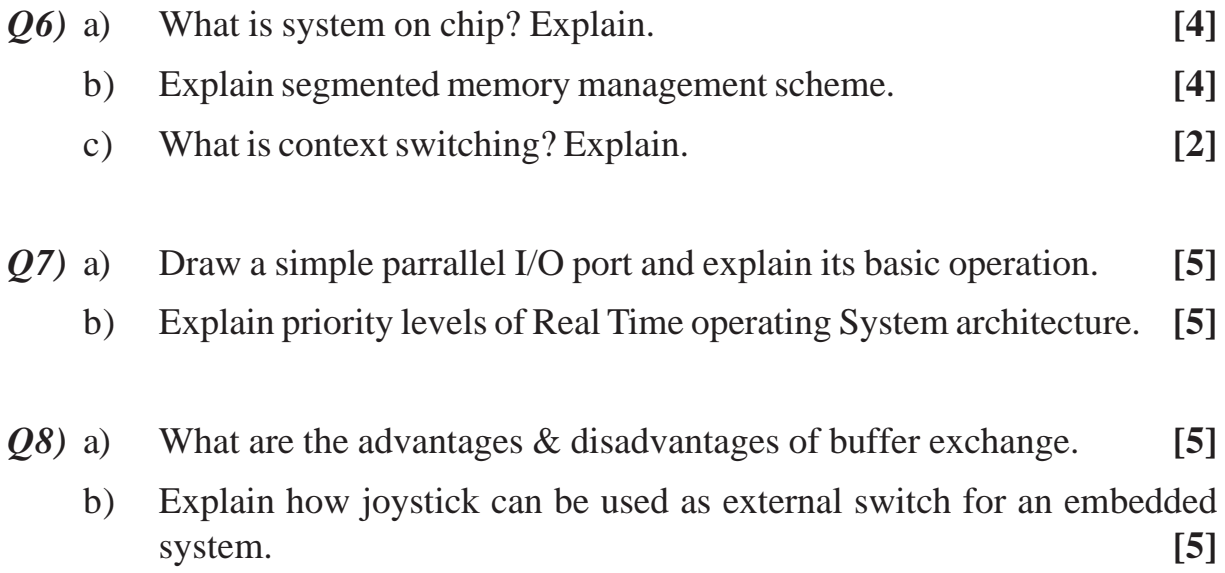

# OOO

**Total No. of Questions : 8]**

**P3208**

**SEAT No. :**

**[Total No. of Pages : 2**

### **[5540]-4003**

# **M.Sc. (Computer Science) (Semester - IV) CS-404: SOFTWARE QUALITY ASSURANCE (2013 Pattern)**

*Time : 3 Hours] [Max. Marks : 50*

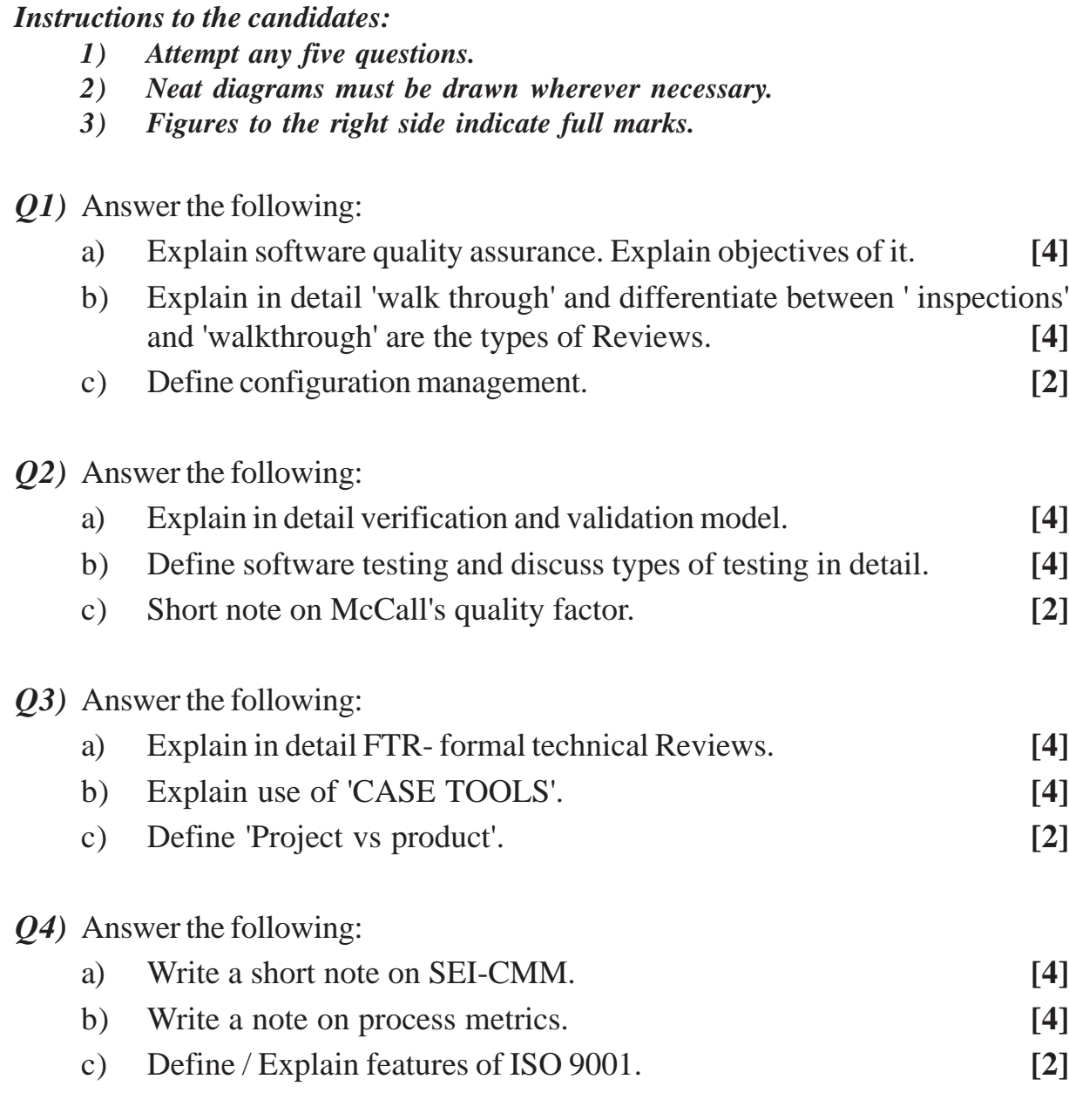

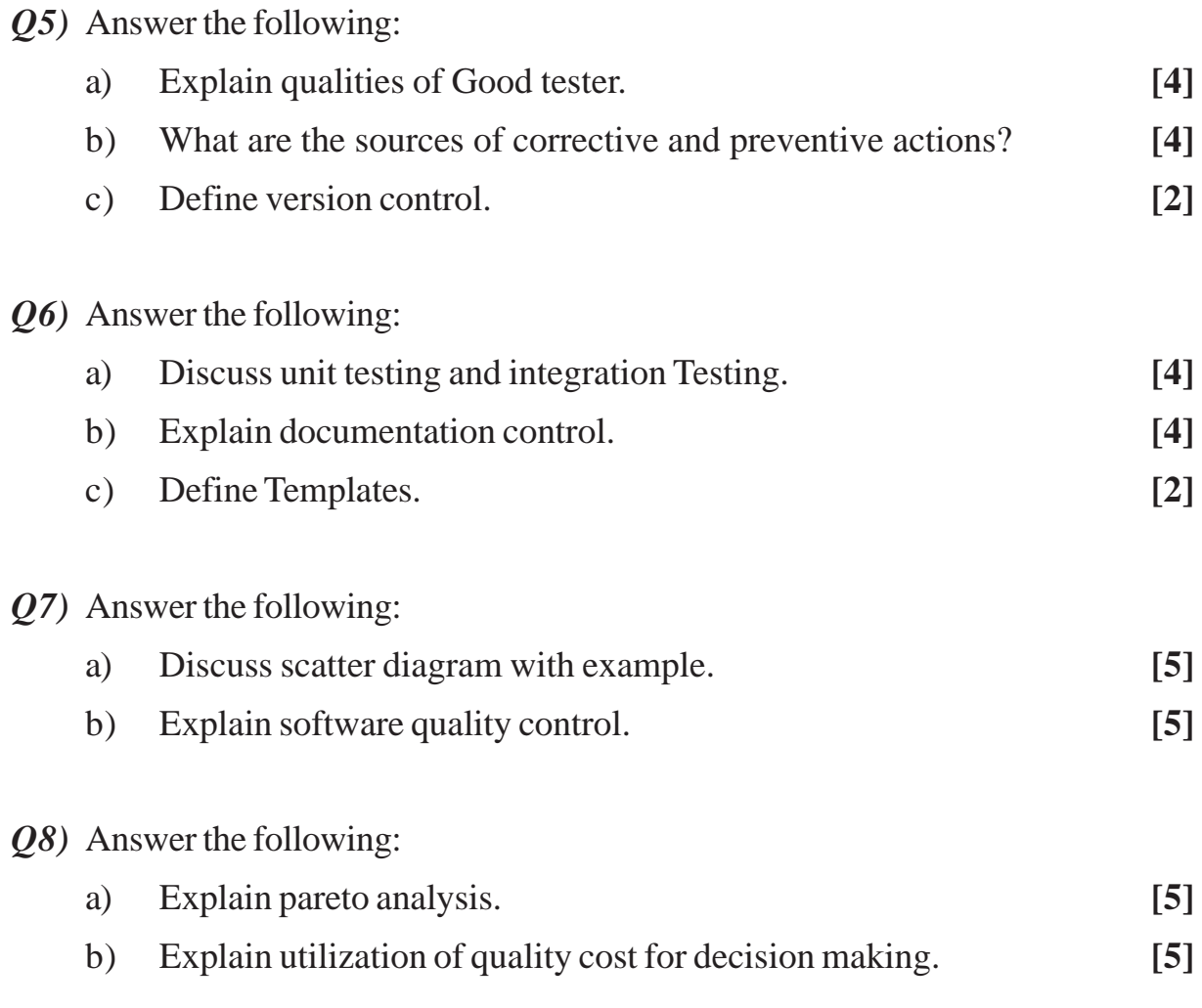

# OOO

**Total No. of Questions : 8]**

**SEAT No. :**

**P3209**

**[Total No. of Pages : 2**

## **[5540]-4004**

## **M.Sc. (Computer Science) CS-405: MODELING & SIMULATION (2013 Pattern) (New) (Semester - IV)**

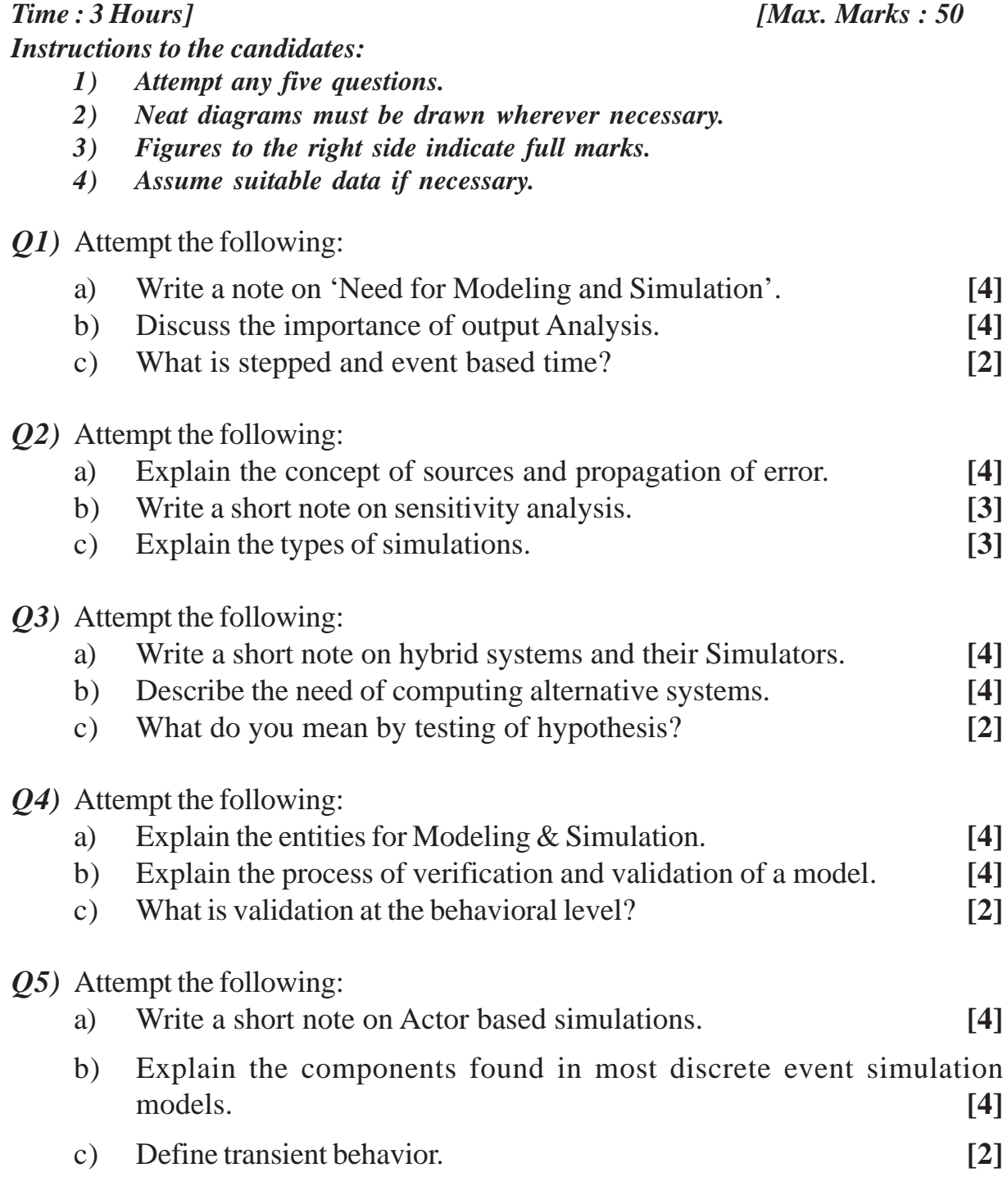

*Q6)* Attempt the following:

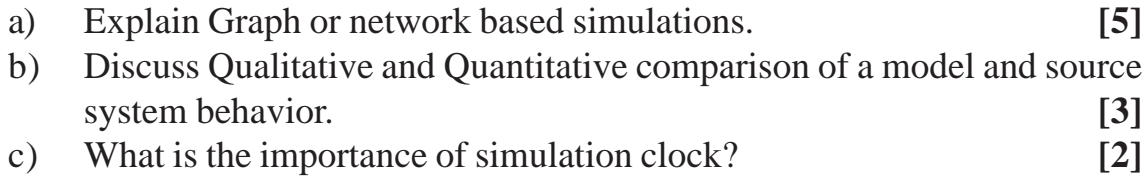

#### *Q7)* Attempt the following:

- a) Write a short note on process based simulators. **[5]**
- b) Explain Probability distributions and estimation. **[5]**
- *Q8)* Attempt the case study and answer the following questions.

"Multi-Teller Bank with Jockeying"

A bank with five tellers opens its doors at 9 AM. and closes its doors at 5 PM., but operates until all customers in the bank by 5 P.M. have been served. Assume that the inter arrival times of customers are IID exponential random variables with mean 1 minute and that service times of customers are IID exponential random variables with mean 4.5 minutes.

Each teller has a separate queue. An arriving customer joins the shortest queue, choosing the leftmost shortest queue in case of ties. Let  $n_i$  be the total number of customers in front of teller 'i' (including customers in queue as well as the customer in service, if any) at a particular instant. If the completion of a customer's service at teller 'i' causes  $n_j > n_i + 1$  for some other teller 'j', then the customer from the tail of queue 'j' jockeys to the tail of queue 'i'. (If there are two or more such customers, the one from the closest, leftmost queue jockeys). If teller 'i' is idle, the jockeying customer begins service at teller 'i'.

The Bank's management is concerned with operating costs as well as the quality of service currently being provided to customers, and is thinking of changing the number of tellers. For each of the cases  $n = 4, 5, 6$  and 7 tellers, we use 'simlib' function to simulate the bank and estimate the expected timeaverage total number of customers in queue, the expected average delay in queue, and the expected maximum delay in queue. In all cases we assume that no customers are present when the bank opens.

**Ouestions** 

- a) Define Discrete & Continuous system. Identify whether the system is discrete or continuous system and justify your answer. **[5]**
- b) Identify the following components for the System-System State, Simulation Clock, Event List, Initialization routine and Report Generation. **[5]**

 $OOO$ 

**[5540]-4004 2**